# MATLAB EXPO 2017 What's New in MATLAB and Simulink R2017a R2016b

© 2015 The MathWorks, Inc.**1**

Prashant Rao

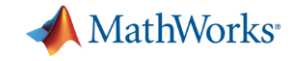

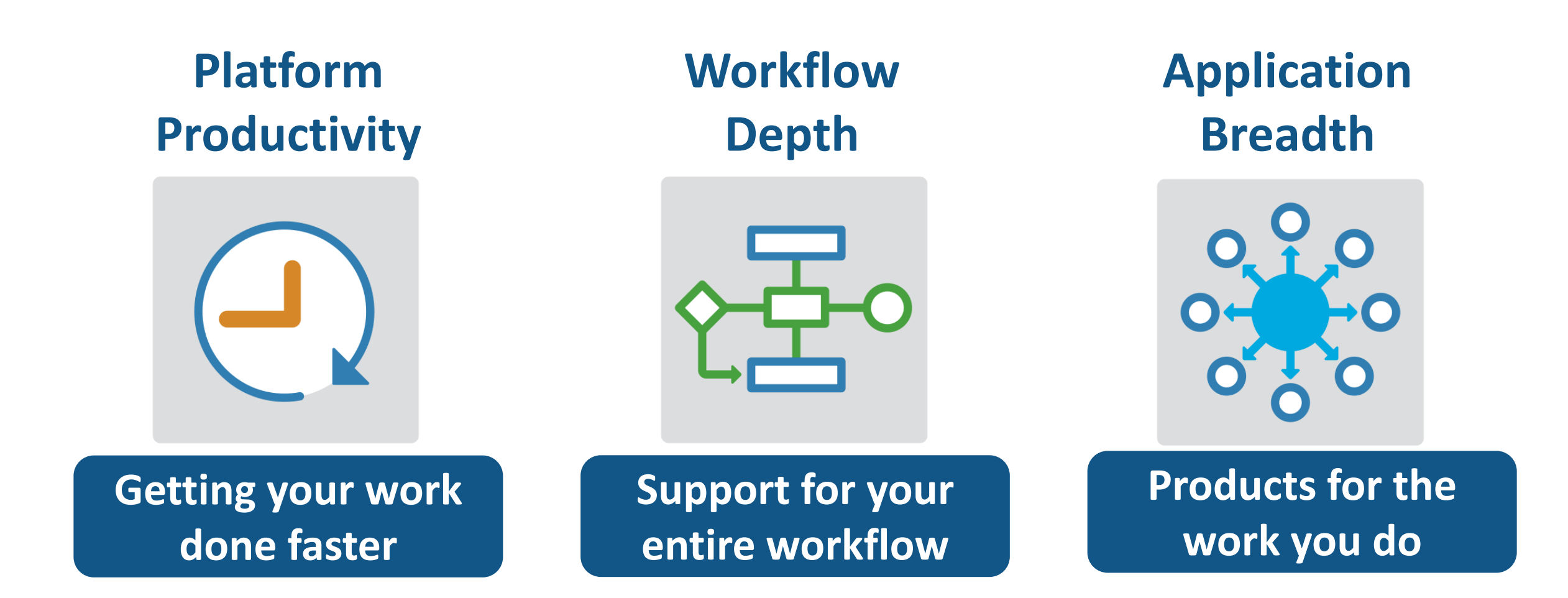

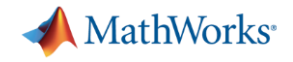

# **Platform Productivity**

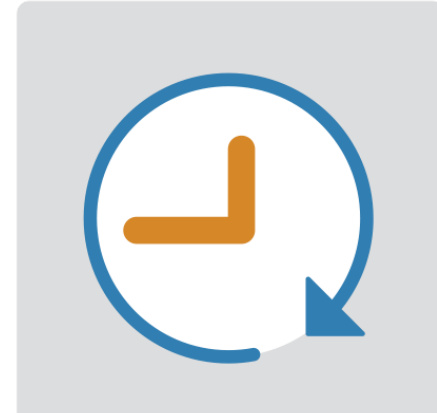

**Getting your work done faster**

# **Change the Way You Work in MATLAB**

#### **See results together with your MATLAB code in the Live Editor** *(introduced in R2016a)*

- **Add equations, images, hyperlinks,** and formatted text
- **Present, share, and collaborate using** interactive documents
- **Interactive figure updates** 
	- Pan , zoom, and rotate axes
	- Interactive plot customization, with MATLAB code generation to automate work
- **Interactive equation editor**

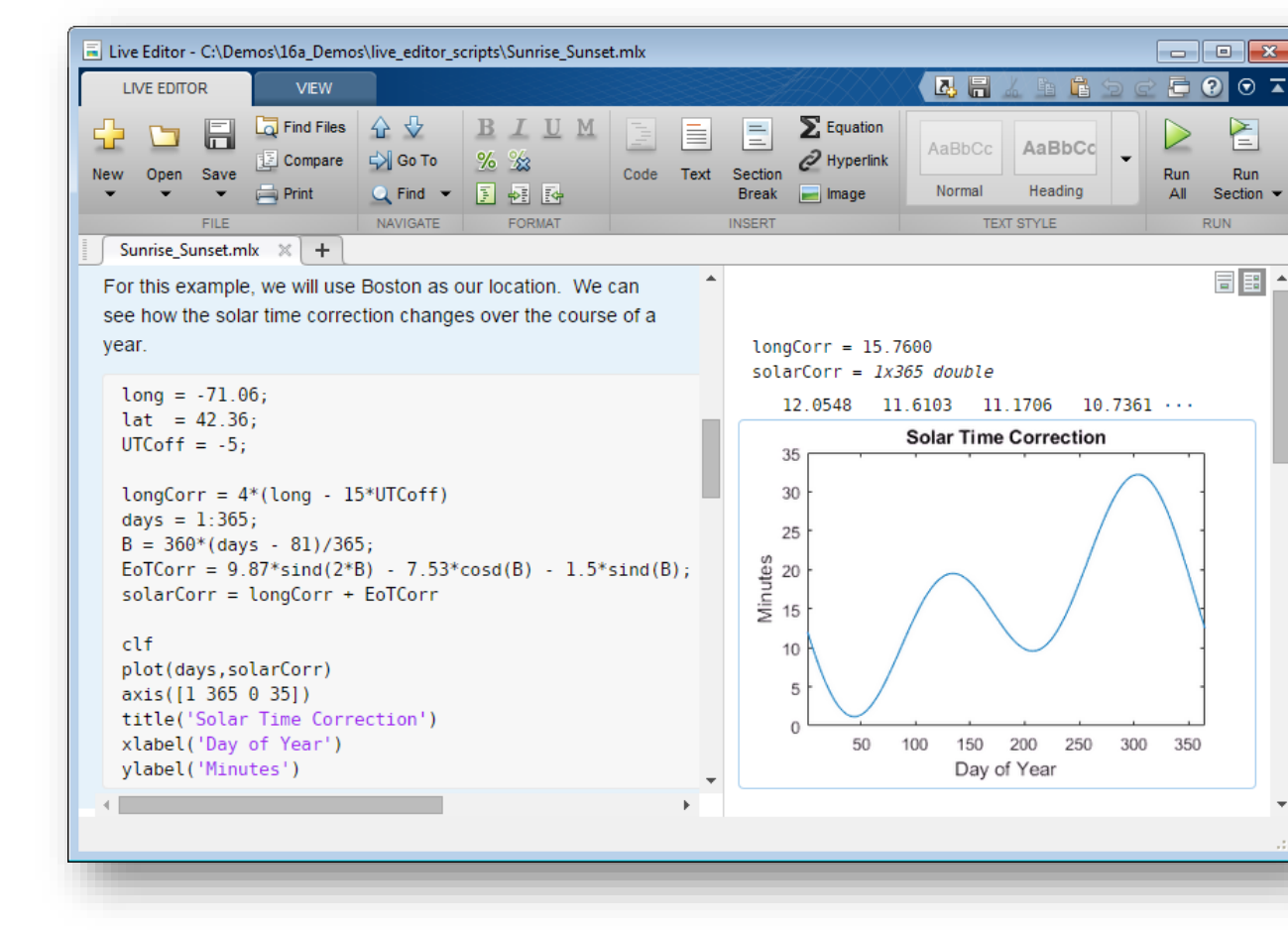

**R2016b R2017g** 

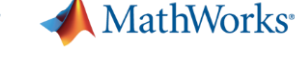

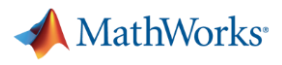

## **MATLAB Online**

- **Provides access to MATLAB desktop and full** MATLAB language support from any standard web browser
- No downloads or installs.
- **Cloud Storage and synchronization via** MATLAB Drive
- Log in here with your MathWorks Account: <https://matlab.mathworks.com/>

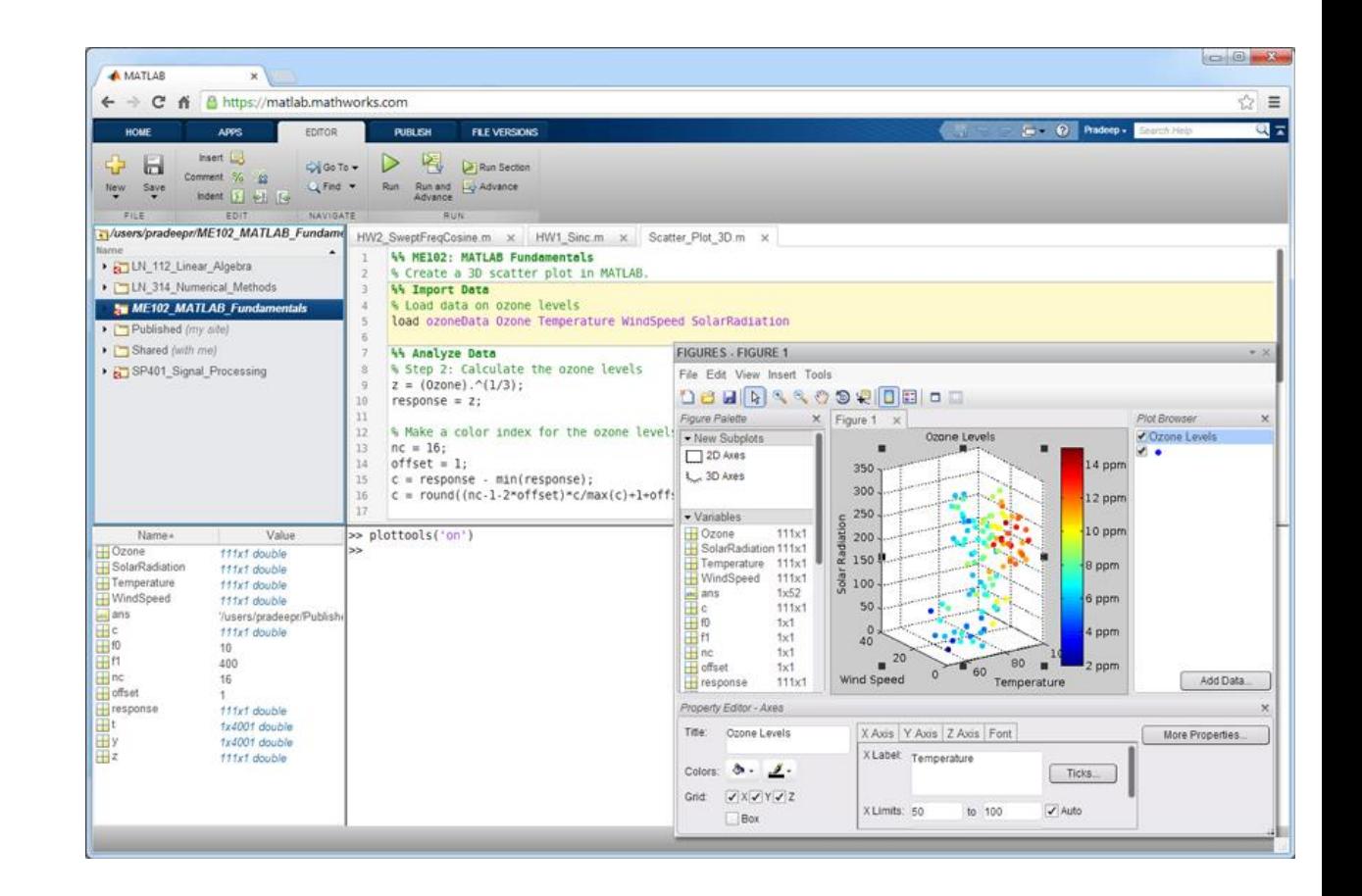

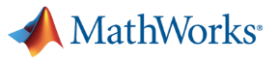

**R2016<sup>b</sup>** R2017**d** 

## **App Designer**

#### **Environment for building MATLAB apps** *(introduced in R2016a)*

- Full set of standard user interface components, as well as gauges, knobs, switches, and lamps
- Rich design environment for laying out apps
- **-** Object-based code format for easily sharing data between parts of the app
- **Enhancements include:** 
	- Majority of 2-D plots supported
	- Embed tabular displays using **uitable**
	- Zoom and pan plots in apps

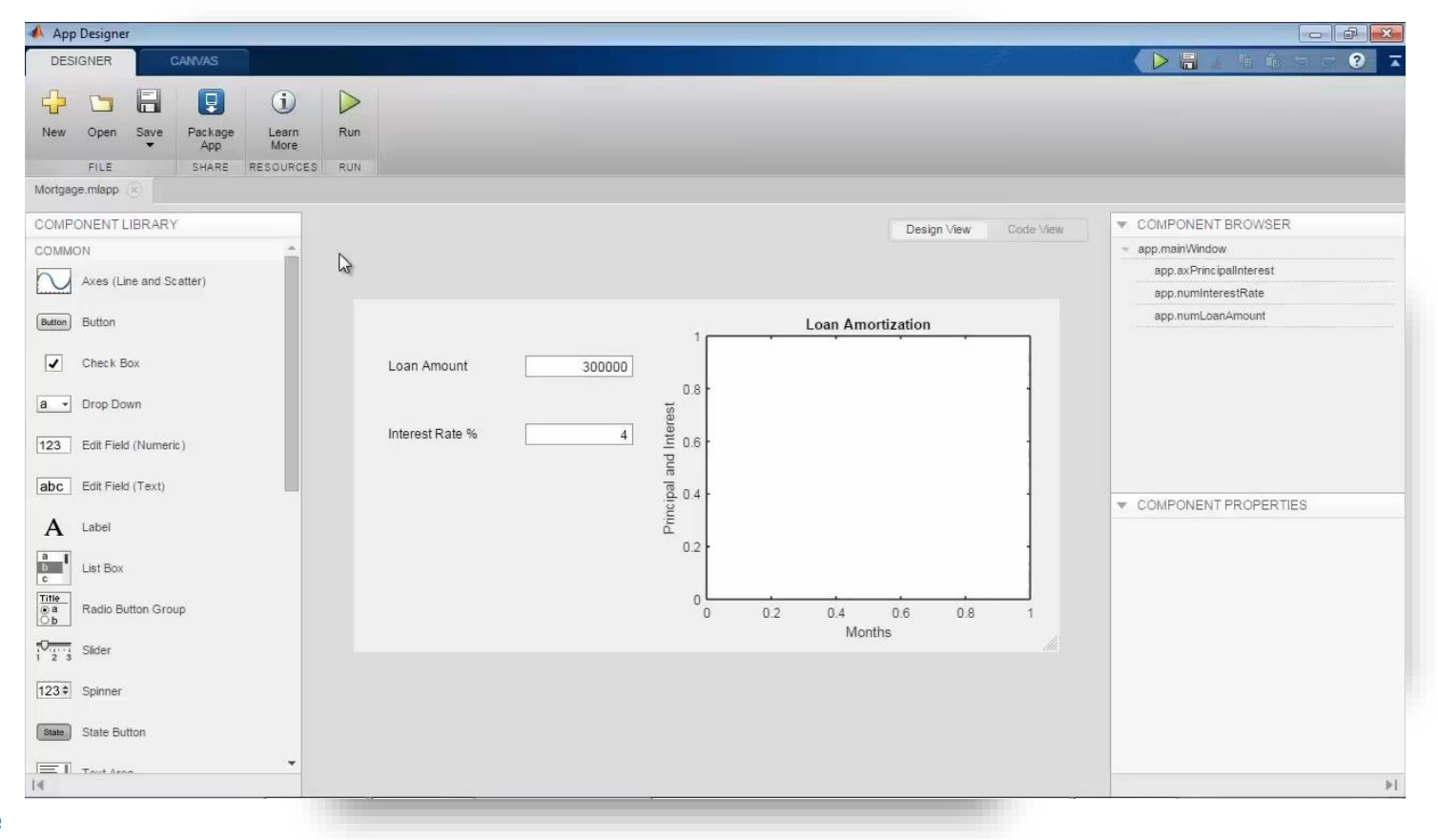

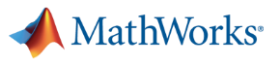

#### **R2016a R2016b R2017a Apps Simplify Modeling and Simulation**

## **These interactive applications automate common technical computing tasks**

- **Signal Analyzer app** 
	- Perform time- and frequency-domain analysis of multiple time series
- **Regression Learner app** 
	- Train regression models using supervised machine learning
- **Control System Designer app** 
	- Design single-input, single-output (SISO) controllers

**Signal Processing Toolbox Statistics and Machine Learning Toolbox Control System Toolbox**

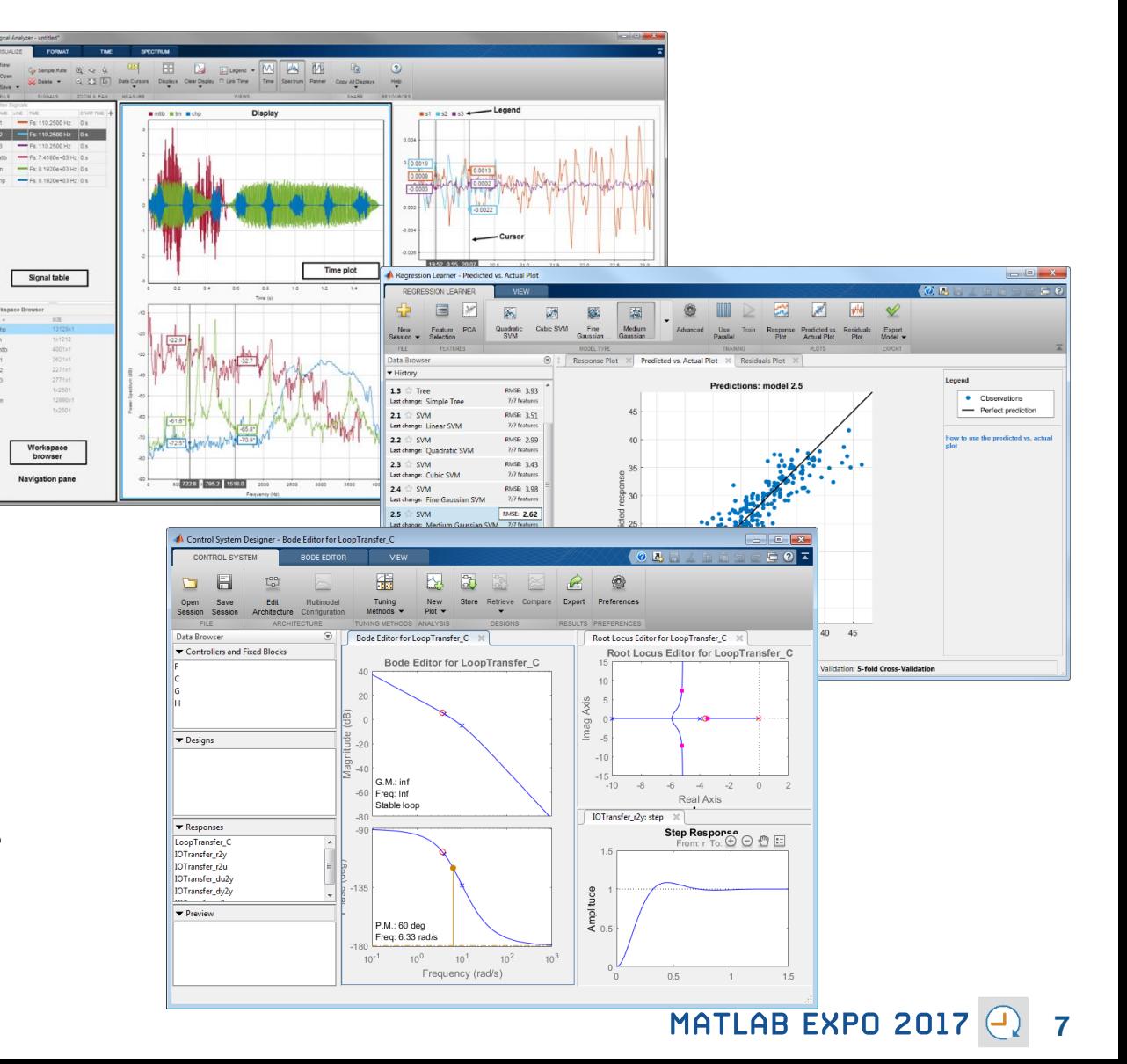

## **Working with Data Just Got Easier**

#### **New data types and functionality for more efficient storage and managing of data**

- **timetable data container** *(introduced in* **R**2016b)
	- Store time-stamped tabular data
	- Reorganize, evenly space, and align data
- **string** arrays *(introduced in* **R**2016b)
	- Memory efficient, faster string operations
	- New functions for common string manipulation
- **New capabilities for preprocessing data** 
	- Find, fill, and remove missing data
	- Detect and replace outliers
	- Smooth noisy data

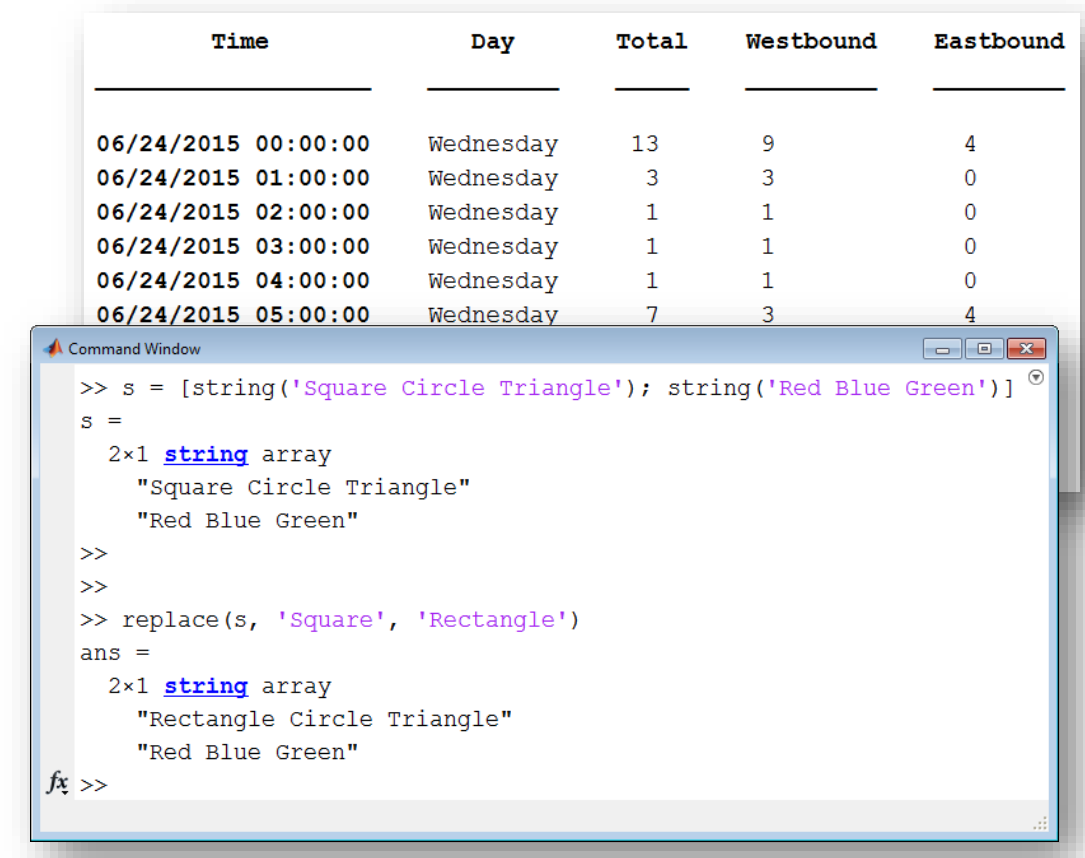

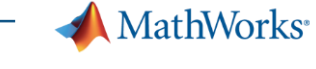

#### **R2016b R2017a**

#### MATLAB EXPO 2017 **9**

**Learn more at this session:** *Big Data and Machine Learning*

# **Working with Big Data Just Got Easier**

**Use tall arrays to manipulate and analyze data that is too big to fit in memory**

- **Tall arrays let you use familiar MATLAB** functions and syntax to work with big datasets, even if they don't fit in memory
- **Support for hundreds of functions in** MATLAB and Statistics and Machine Learning Toolbox
- **Works with Spark + Hadoop Clusters**

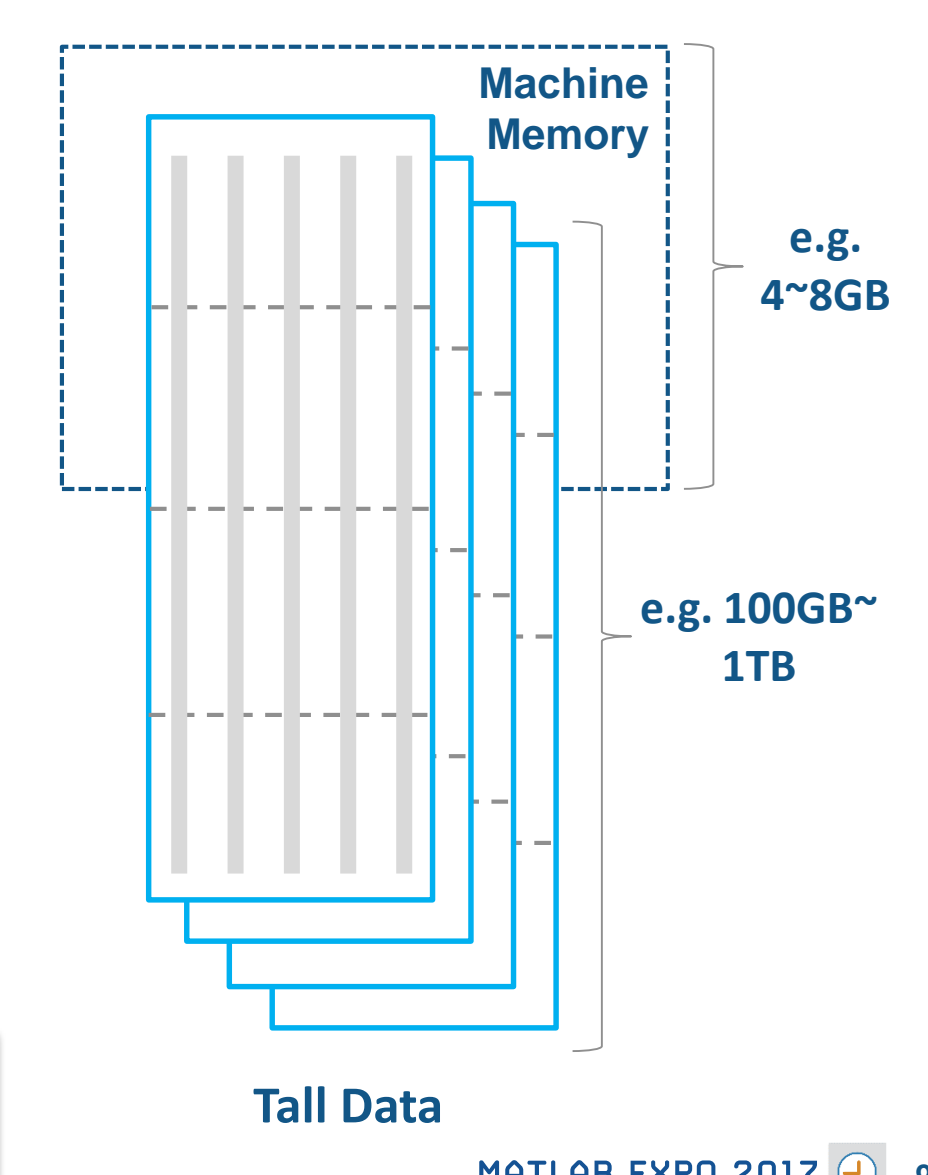

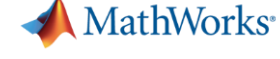

**R2016 82017g** 

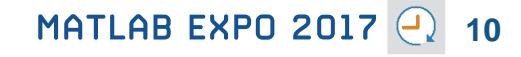

## **Working with Big Data Just Got Easier in Simulink Too**

**Stream large input signals from MATfiles without loading the data into memory**

- **Provides a big data workflow for Simulink** simulations
- **Use big data in Simulink logging and loading**
- **Especially useful when running many** simulations where data retrieved is too large to fit into memory

**Learn more at this session:** *Simulink as Your Enterprise Simulation Platform*

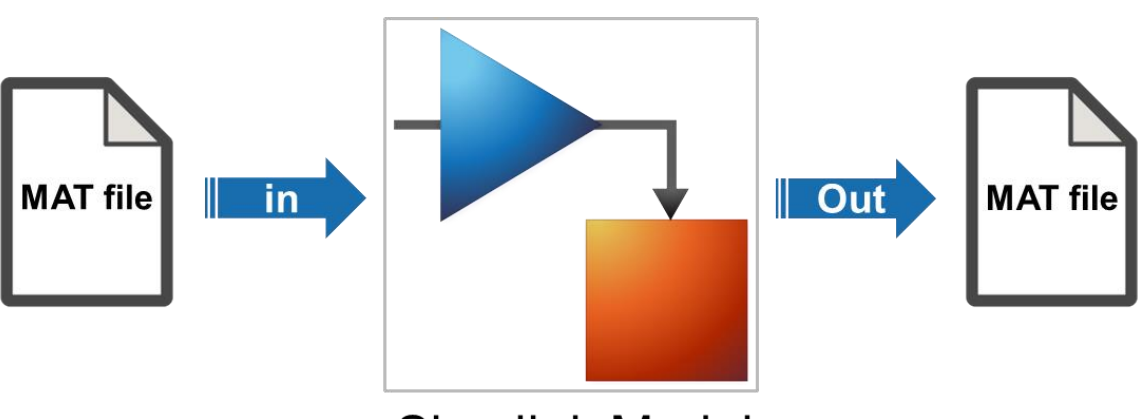

**Simulink Model** 

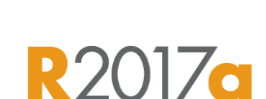

**MathWorks** 

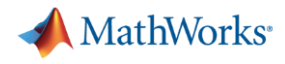

**R2017a** 

## **Create Your Models Faster**

#### **Use automatic port creation and reduced bus wiring**

- Add inports and outports to blocks when routing signals
- **Quickly group signals as buses and** automatically create bus element ports for fewer signal lines

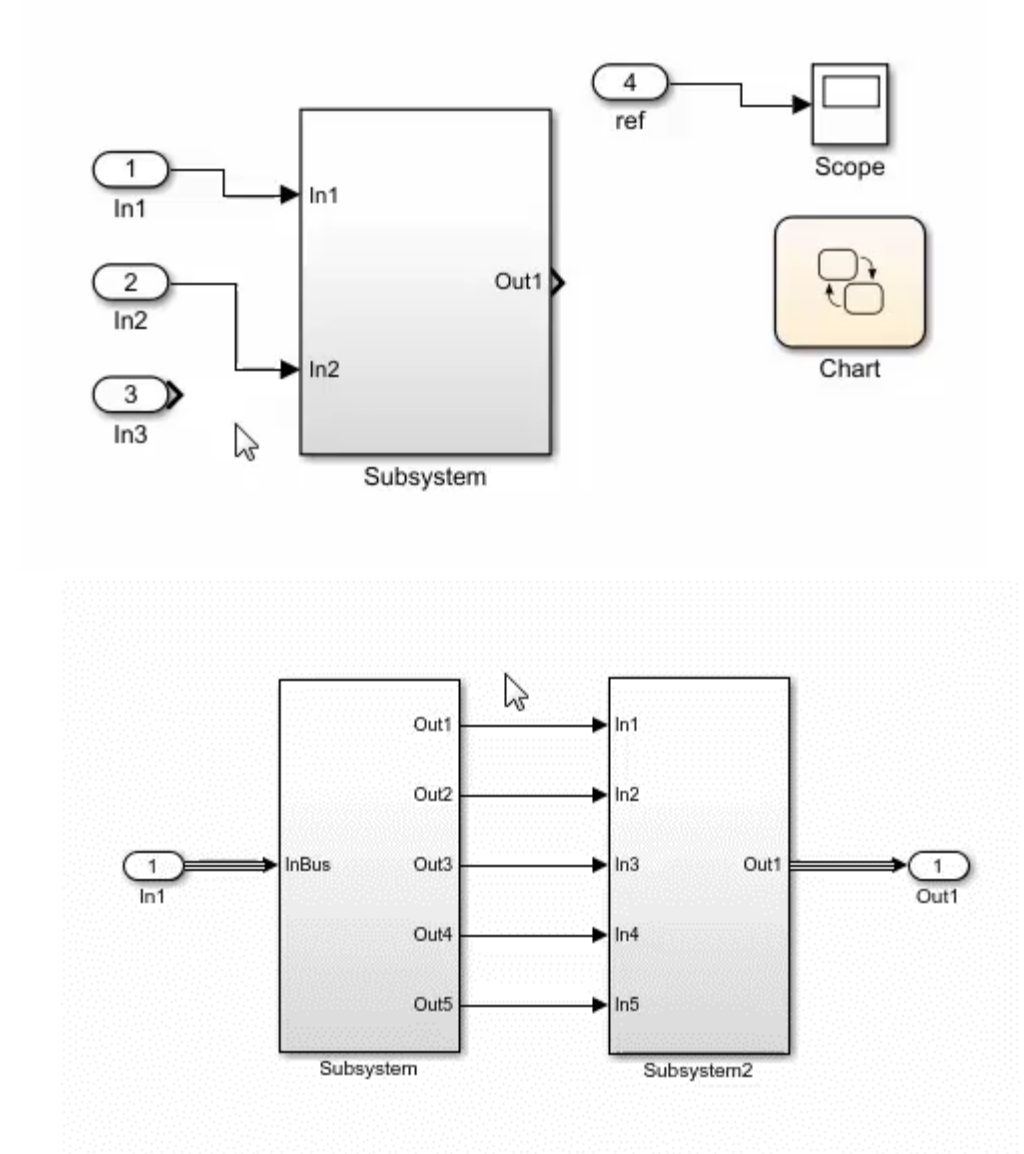

MATLAB EXPO 2017  $Q$ **11**

**A** MathWorks<sup>®</sup>

**R2016b** 

## **Define your Data Faster**

## **Reduces the need to open separate dialog boxes**

- **Nodel and block parameter data is now** accessible within the main editor window
- **Accessing and defining Stateflow data is** also much easier

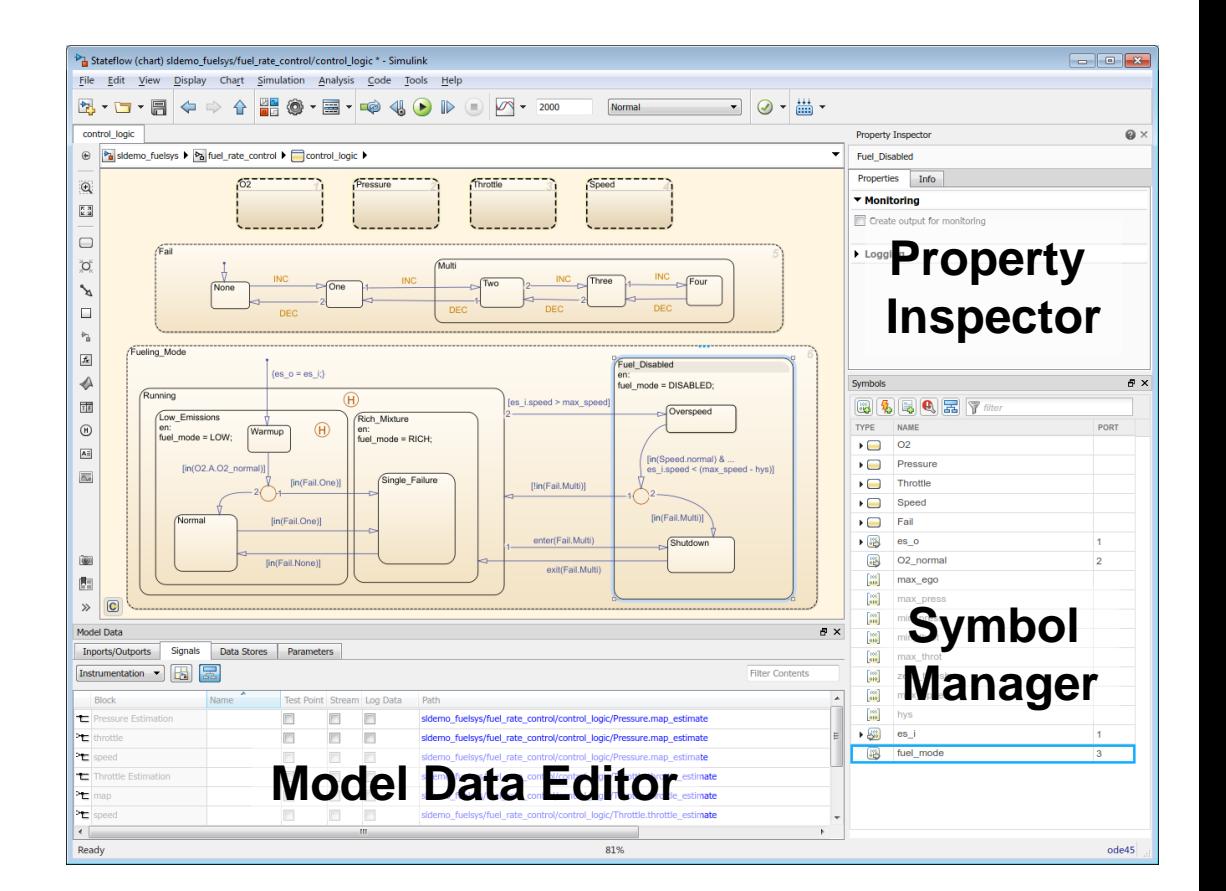

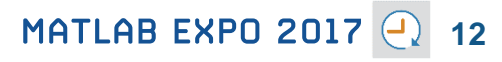

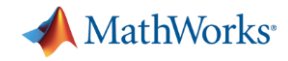

**R2017a** 

## **Simulate your Model Faster**

## **Use the new parsim command and JIT acceleration to speed up your simulations**

- **-** Directly run multiple parallel simulations from the **parsim** command
- **Quickly build the top-level model for** improved performance when running simulations in Accelerator mode
- Especially use for Monte Carlo simulations and Design of Experiments

**Parallel Computing Toolbox MATLAB Distributed Computing Server** **Learn more at this session:** *Parallel Computing with MATLAB and Simulink*

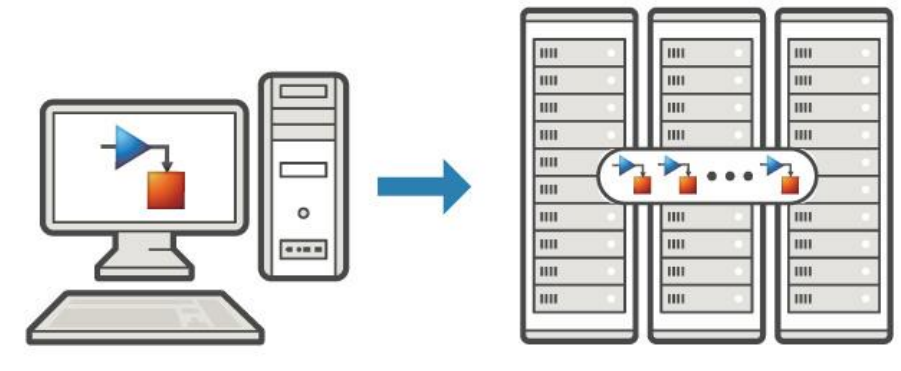

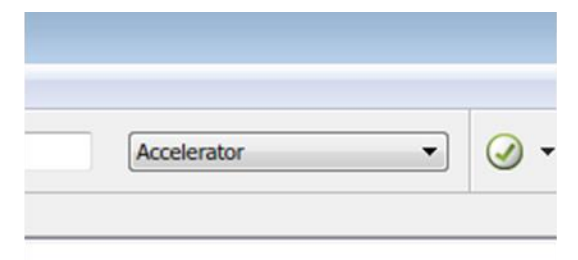

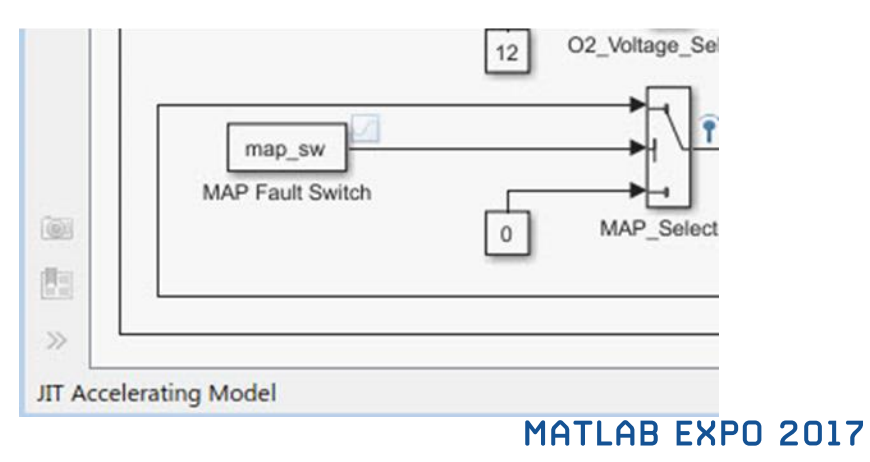

**Embedded Coder**

## **Cross-Release Code Integration**

#### **Reuse code generated from previous releases**

- **Reuse code that you generated from** previous releases (R2010a and later)
- **Avoid reverification cost due to the reuse of** unmodified code

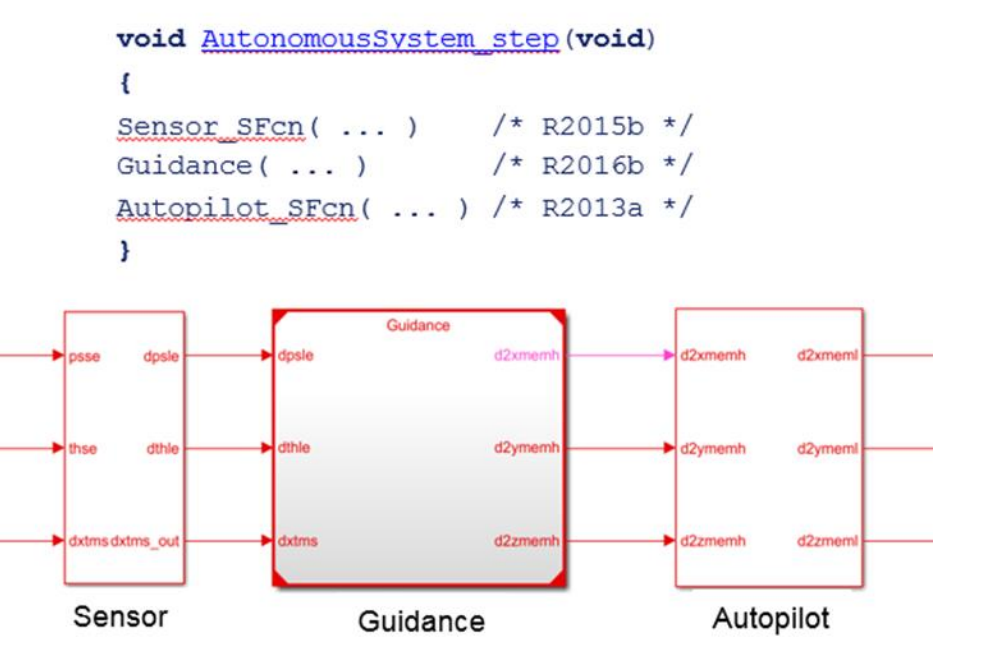

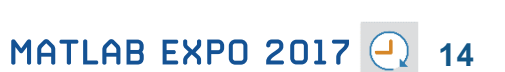

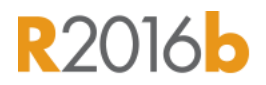

**A** MathWorks<sup>®</sup>

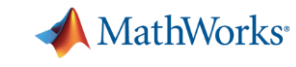

**R2017a** 

## **Simulink Project Upgrade**

#### **Easily update all the models in your Simulink Project to the latest release**

- **Avoid the manual process of upgrading one** model at a time
- **Simulink Project upgrade is an easy to use** UI to automate the upgrade process of all the models in a Simulink project
- **Fixes are automatically applied and a report** gets generated

**Learn more at this session:** *Simulink as Your Enterprise Simulation Platform*

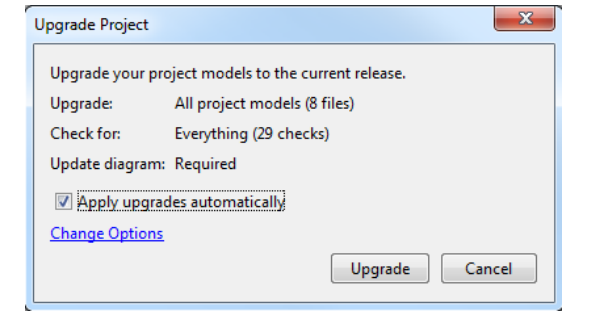

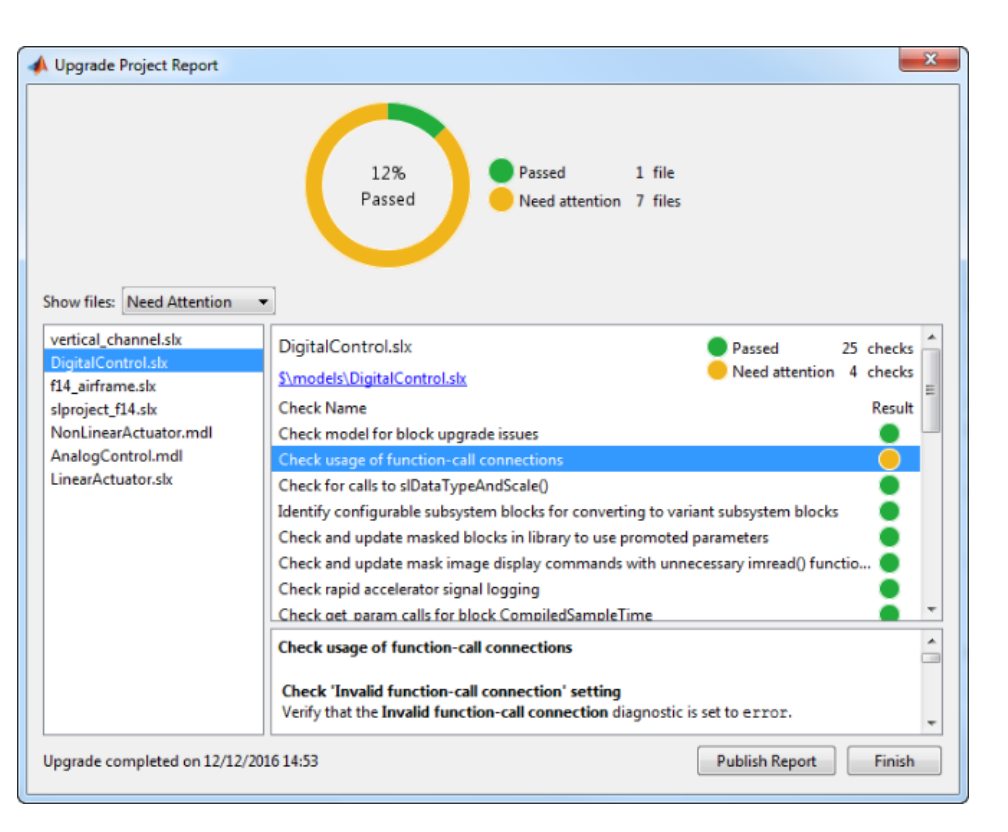

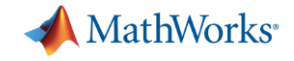

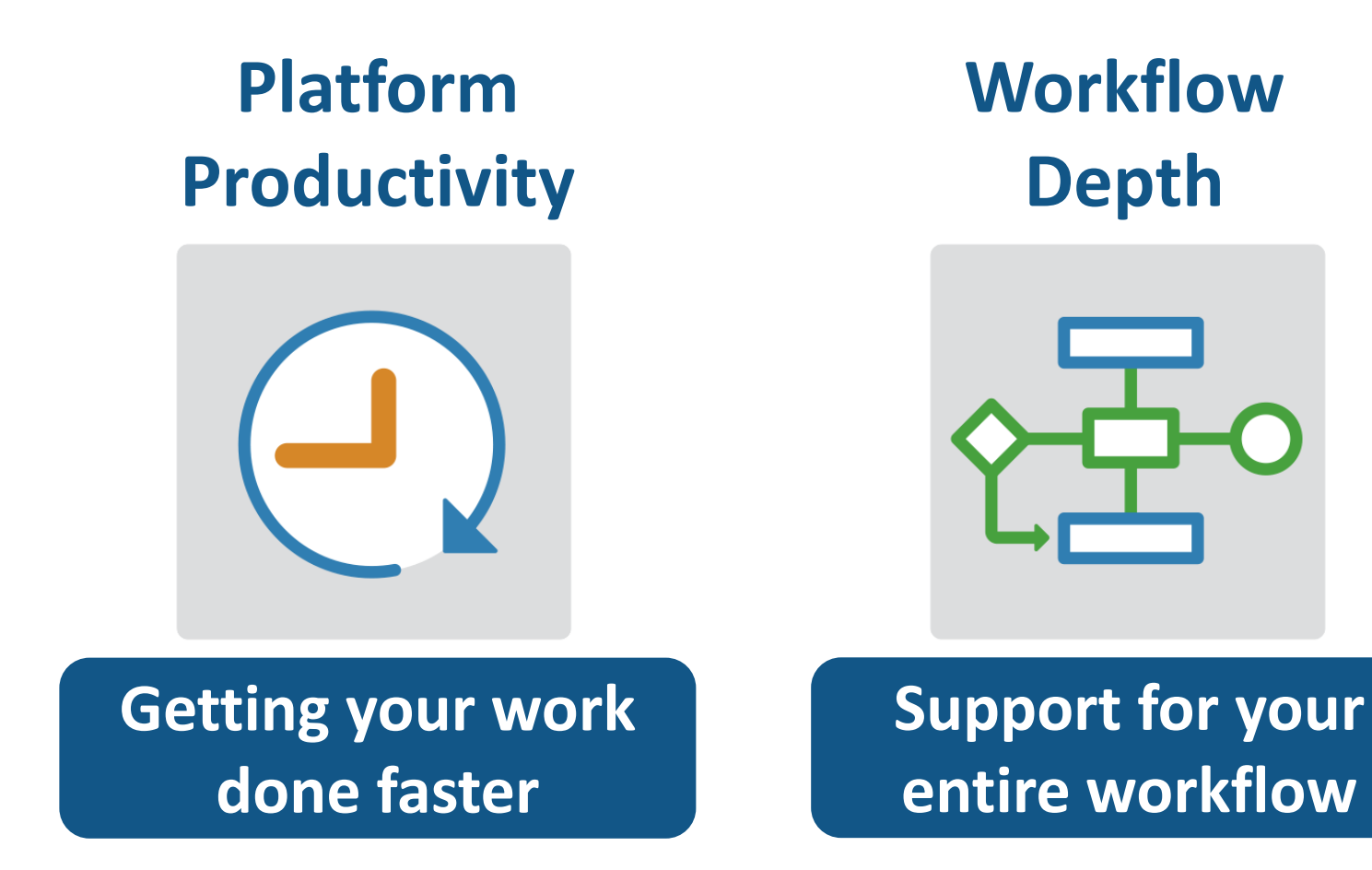

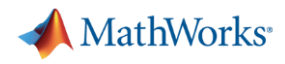

## **Integrate MATLAB Analytics into Enterprise Applications**

**R2016c** 

#### **Deploy MATLAB algorithms without recoding or creating custom infrastructure**

- **Develop clients for MATLAB** Production Server in any programming language that supports HTTP using RESTful API and JSON
- Configure and manage multiple  $\sqrt{201/6}$ server instances using a web-based interface

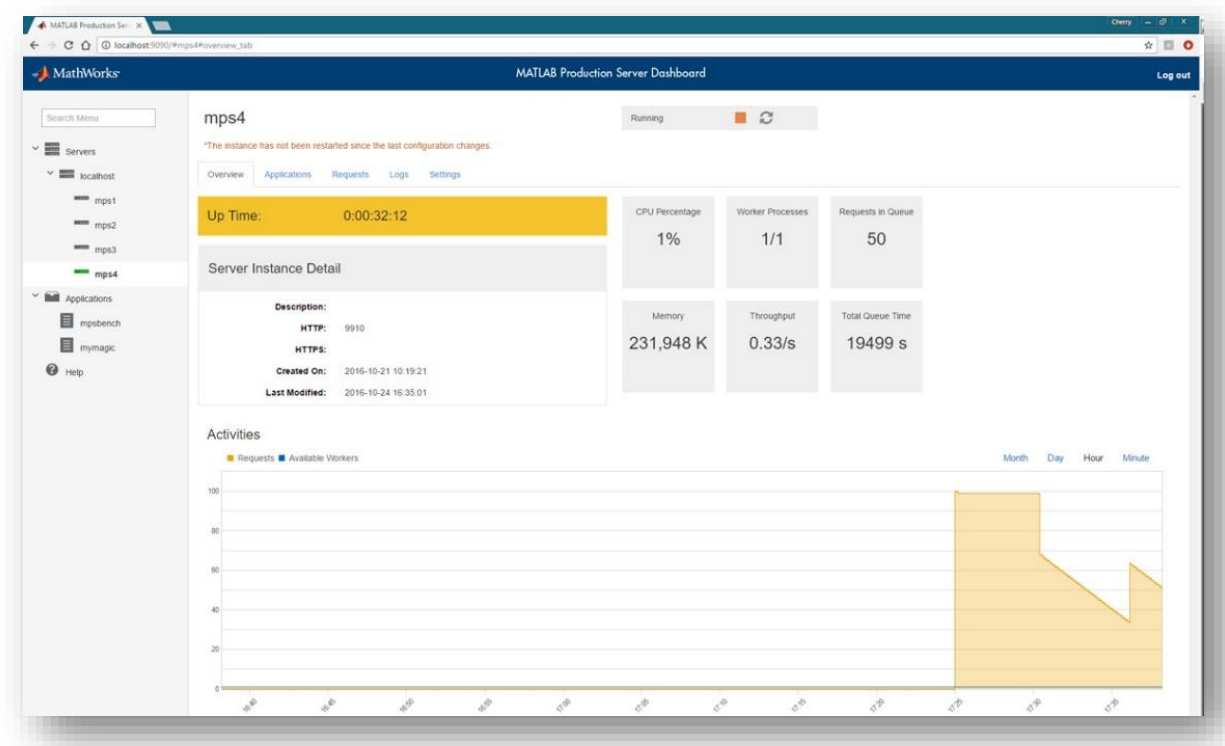

**Learn more at this session:** *Integrate MATLAB analytics into enterprise applications*

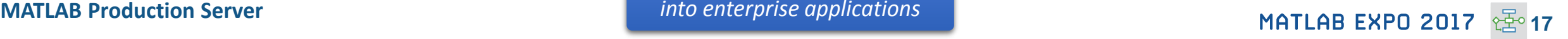

## **Connecting MATLAB Analytics to IoT Systems**

#### **Develop analytics and deploy IoT systems**

- **Quickly collect and analyze IoT data** with ThingSpeak and MATLAB
- **Develop analytics algorithms** using MATLAB and toolboxes
- Deploy on smart devices using code generation and embedded target support
- **Deploy at scale on cloud using ThingSpeak** and MATLAB Production Server

**Learn more at this session:** *Developing Analytics and Deploying IoT Systems*

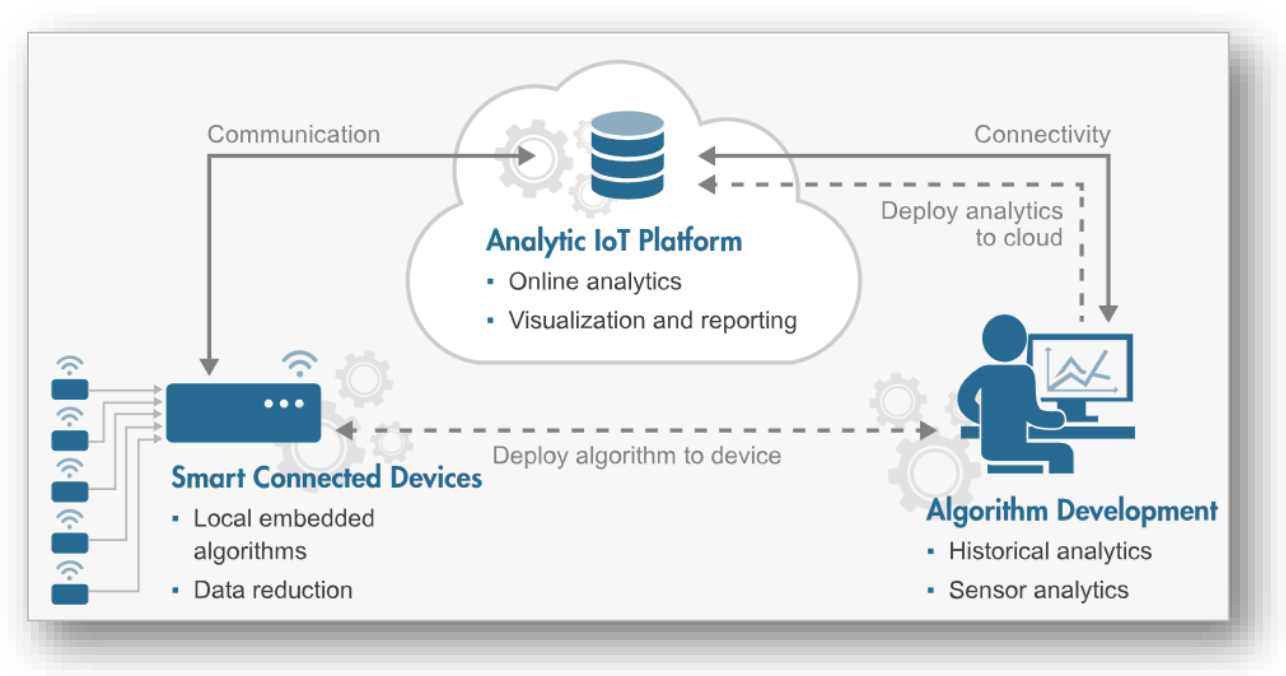

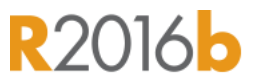

**MathWorks** 

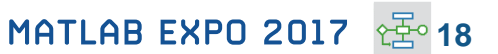

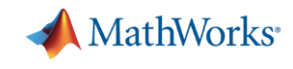

**R2016b** 

## **New Hardware Support**

#### **Run Simulink models on low-cost hardware devices**

- **Run Simulink models on Raspberry Pi 3 and** Google Nexus devices
- **Adds to existing hardware support, including** LEGO, Arduino, iPhone, and Android devices

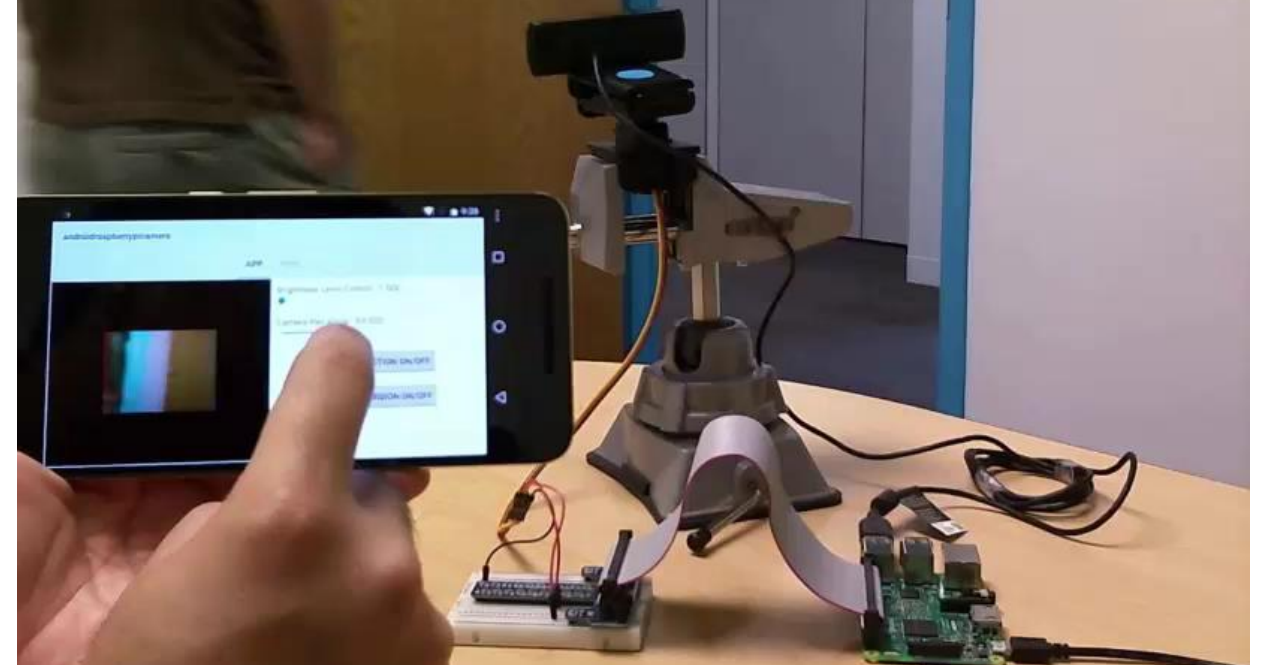

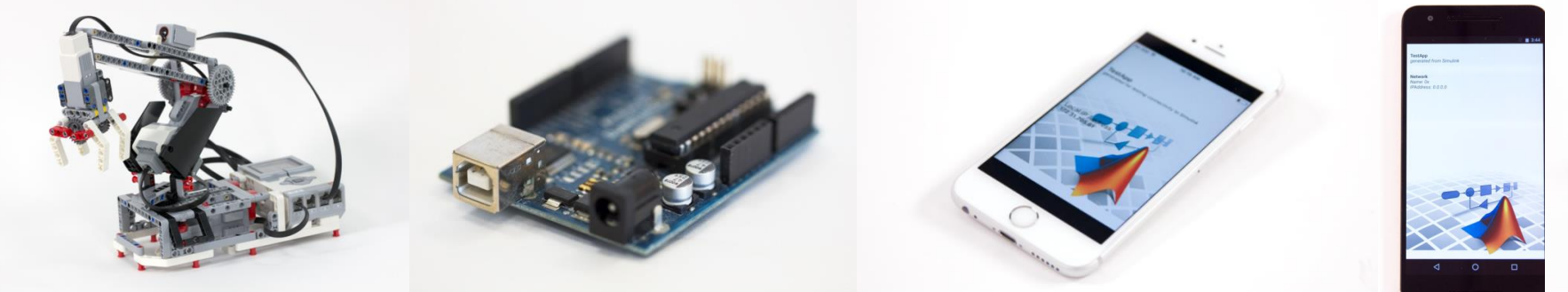

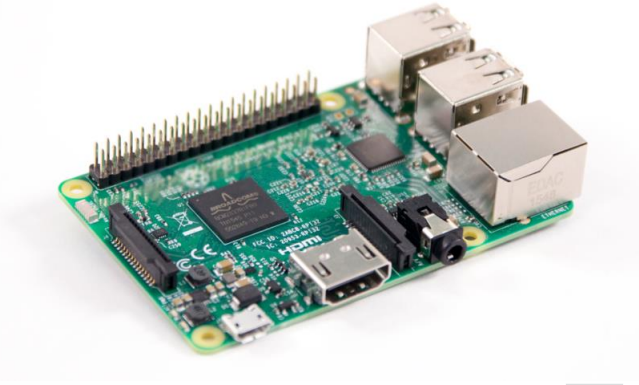

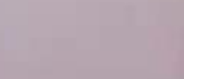

**MathWorks** 

**R2017a** 

# **More Connections to 3rd Party Tools**

## **Connect your models to Onshape and DOORS Next Generation**

- Convert an Onshape CAD assembly into a Simscape Multibody model
- **Link and trace model elements to** requirements in DOORS Next Generation

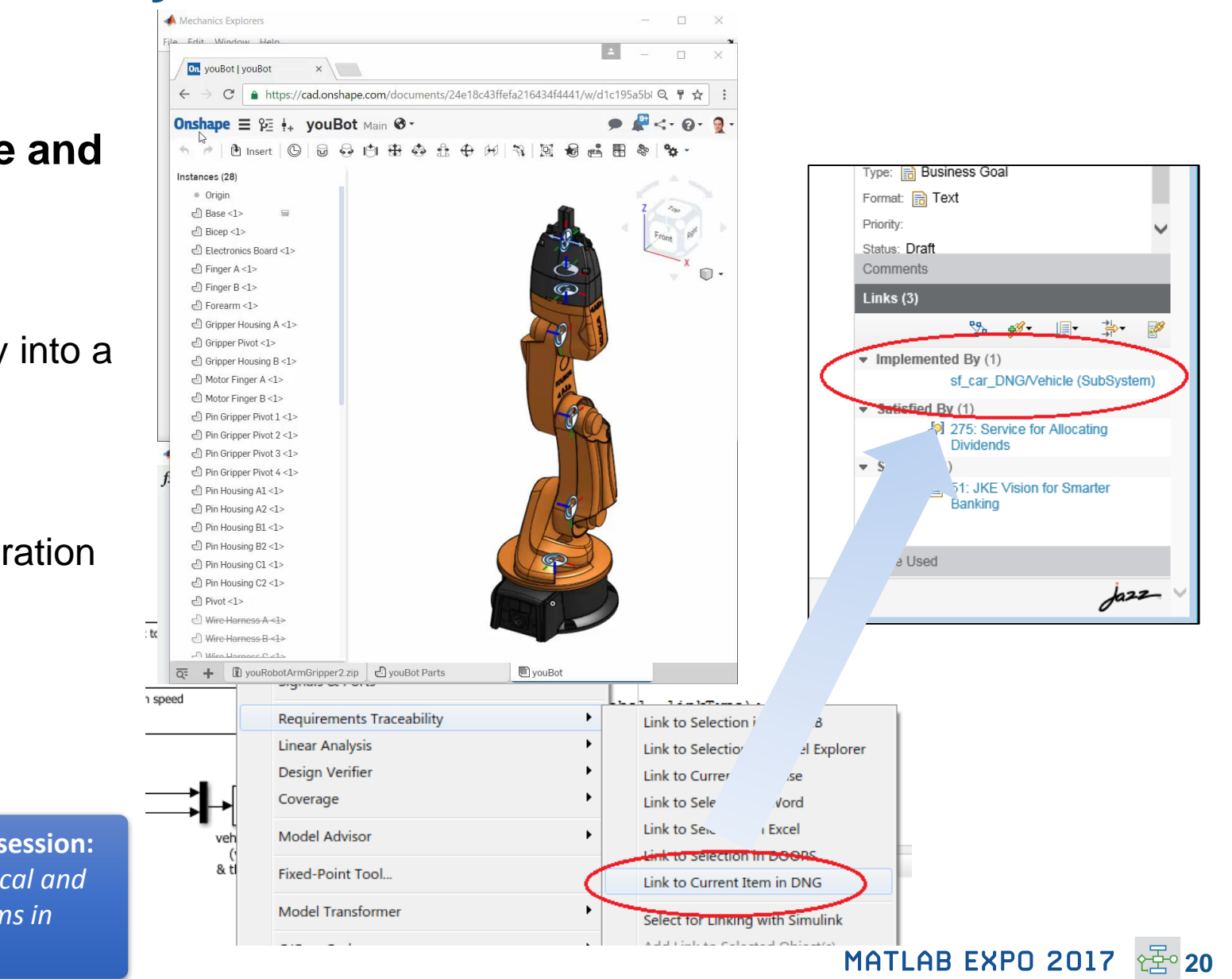

**Simscape Multibody Simulink Verification and Validation** **Learn more at this session:** *Modeling Mechanical and Hydraulic Systems in Simscape*

## **Complying with Safety-Critical Standards**

**Detect and fix standards compliance issues at design time with edit-time checking**

- **Quickly address compliance and** modeling standards issues before running the model
- **For example, check for prohibited blocks or** block names
- **Expecially useful for applications that require** compliance to standards such as DO-178, ISO 26262, IEC 62304

**Learn more at this session:** *Verification, Validation and Test in Model Based Design*

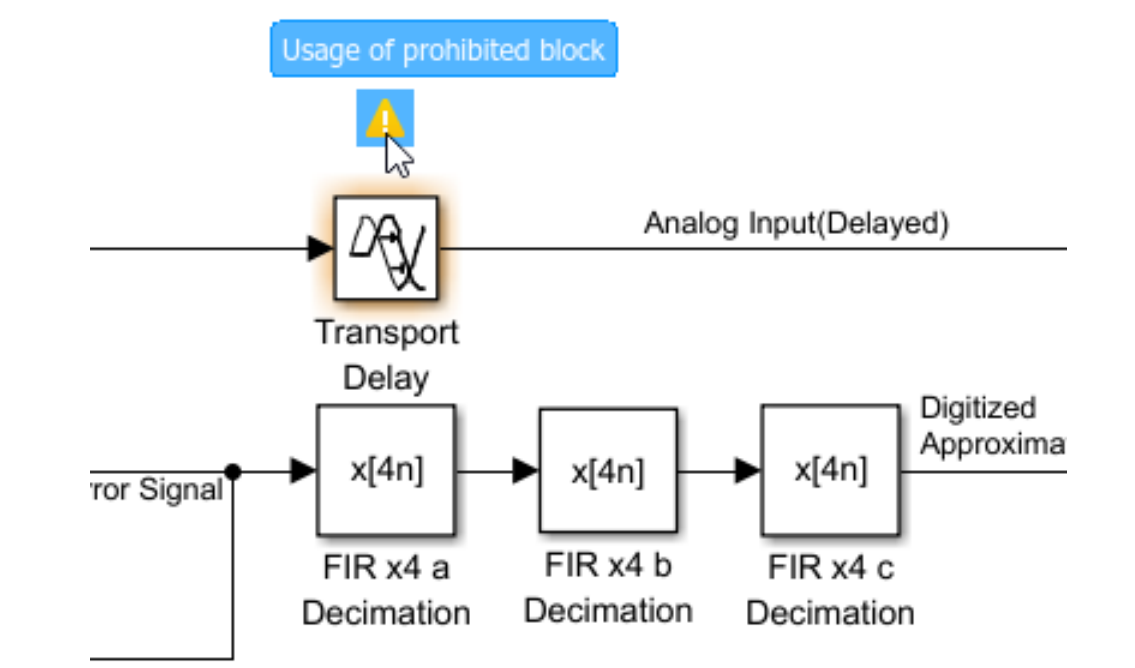

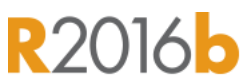

**MathWorks** 

MATLAB EXPO 2017 **21**

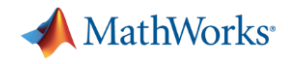

**R2017a** 

## **Efficient Code Generation**

**Improve code quality with clone detection and dynamic memory allocation**

- **Refactor repeating library patterns and** subsystem clones
	- Reduces redundancy
	- Improves reusability
- Generate C code that uses dynamic memory allocation from MATLAB Function blocks
	- Allocate memory as needed at runtime

**Learn more at this session:** *Generating Optimized Code for Embedded Microcontroller Algorithms*

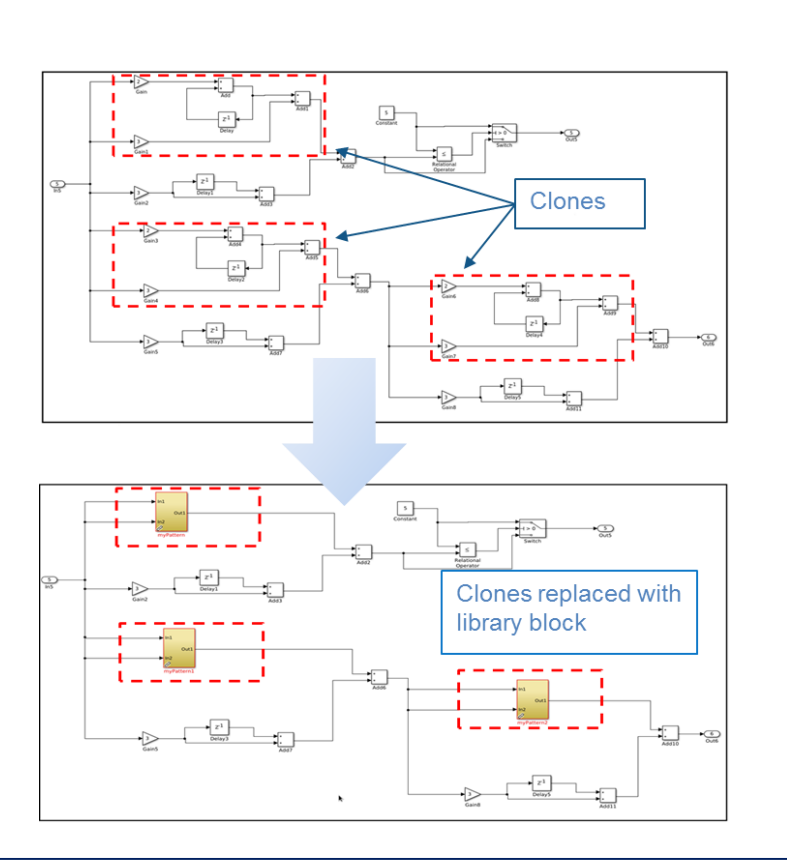

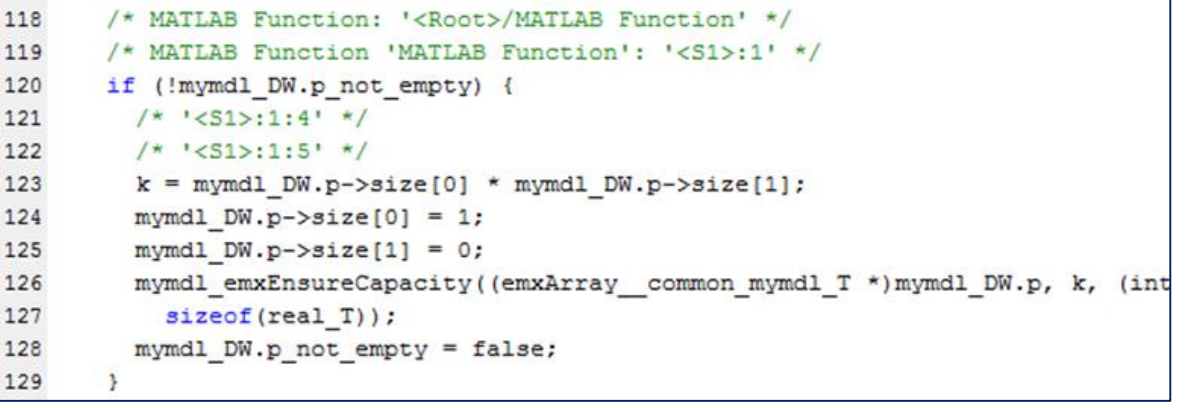

## **Floating Point HDL Code Generation**

## **Generate HDL code directly from singleprecision floating point Simulink models**

- **Generates native floating-point arithmetic** HDL code complying to IEEE-754 standard
- Optimize for speed versus area using custom block-level settings
- **Balance numerical accuracy versus** hardware resource usage by mixing integer, fixed-point, and floating point operations.

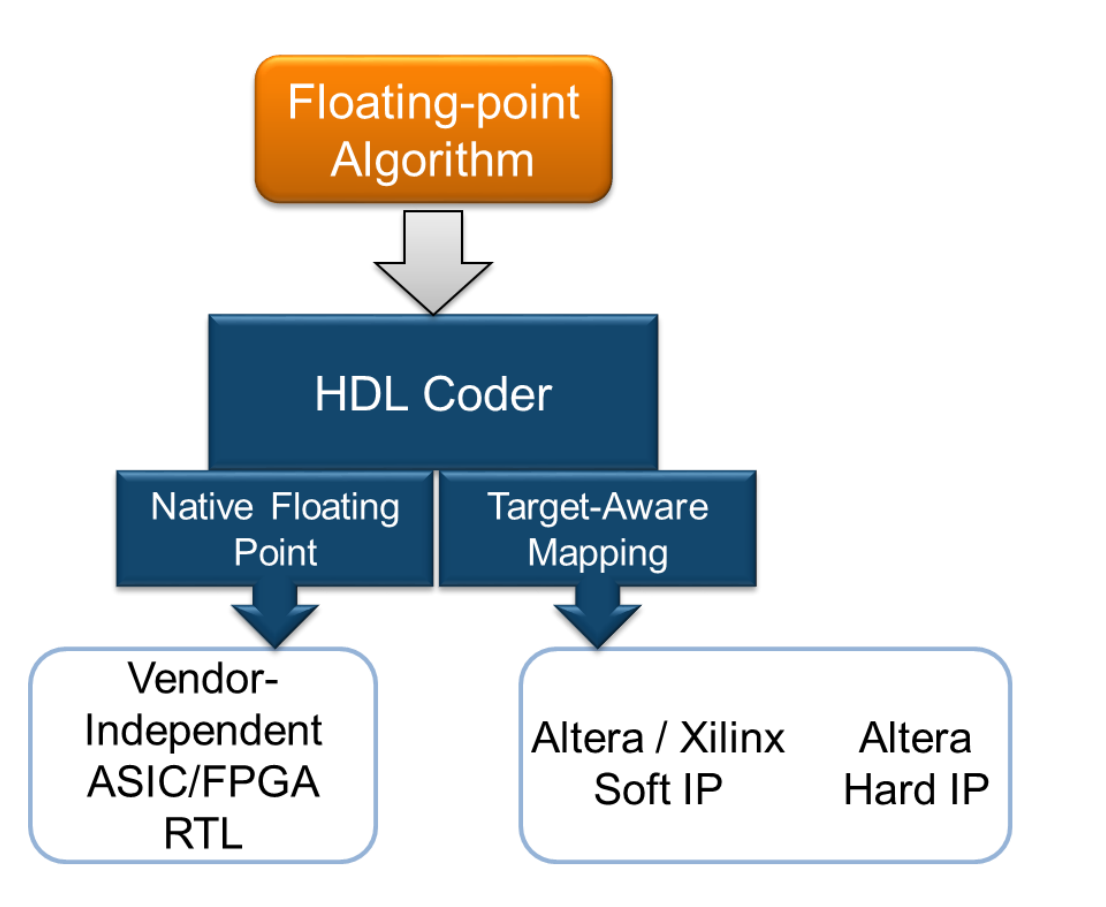

**Learn more at this session:** *Designing and Implementing Real-Time Signal Processing Systems*

#### MATLAB EXPO 2017 **23**

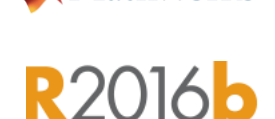

**MathWorks** 

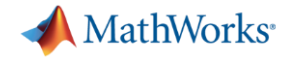

**R2016b** 

## **Code Verification**

#### **Detect and prove the absence of run-time errors in your source code using static analysis**

- **If Identify CERT C violations using defect** checkers and coding rules
- **Detect security vulnerabilities highlighted by** the CERT C standard
- **Addresses growing concern over software** security with the rise in system connectivity

**Learn more at this session:** *Prove the Quality and Achieve MISRA compliance with Formal Methods Based Technique for High Integrity applications*

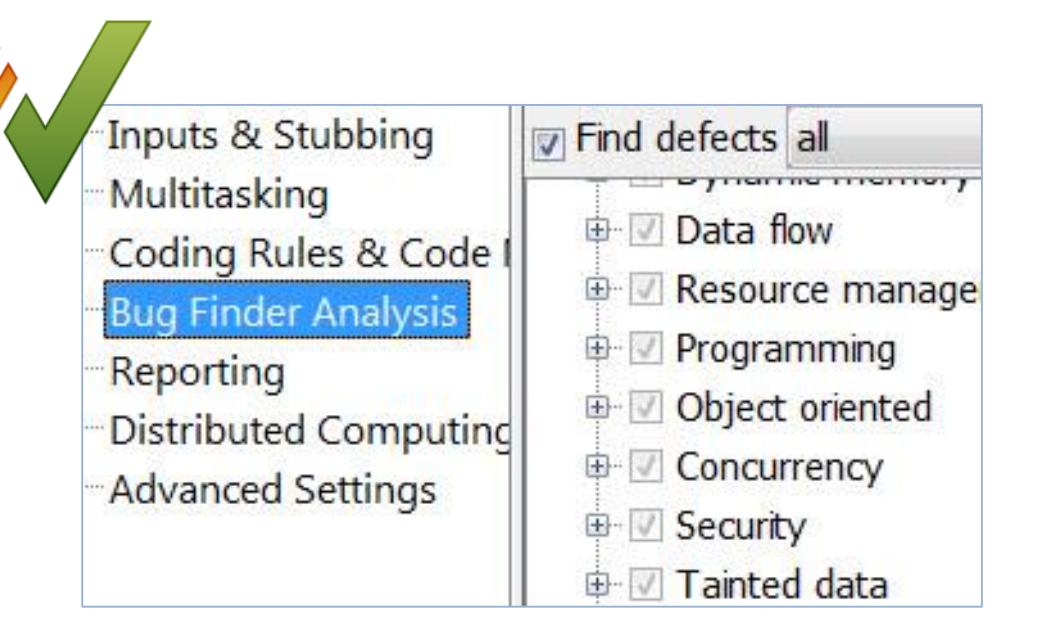

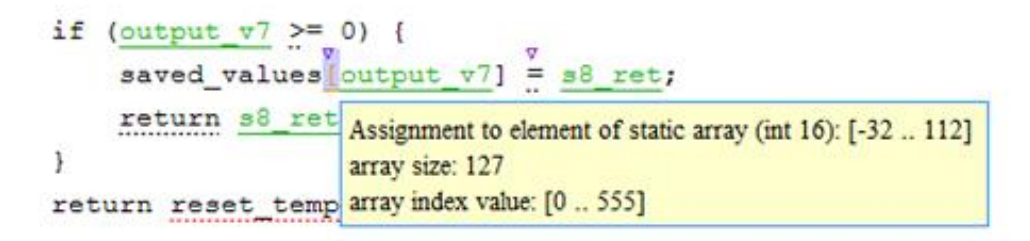

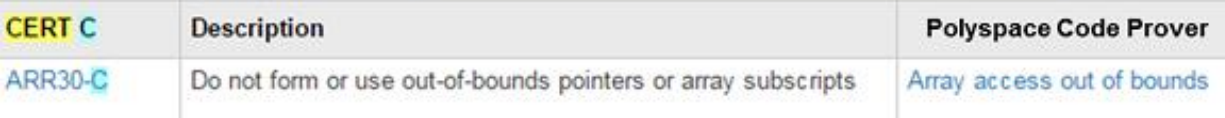

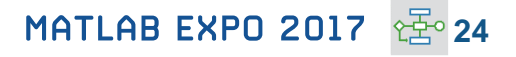

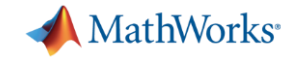

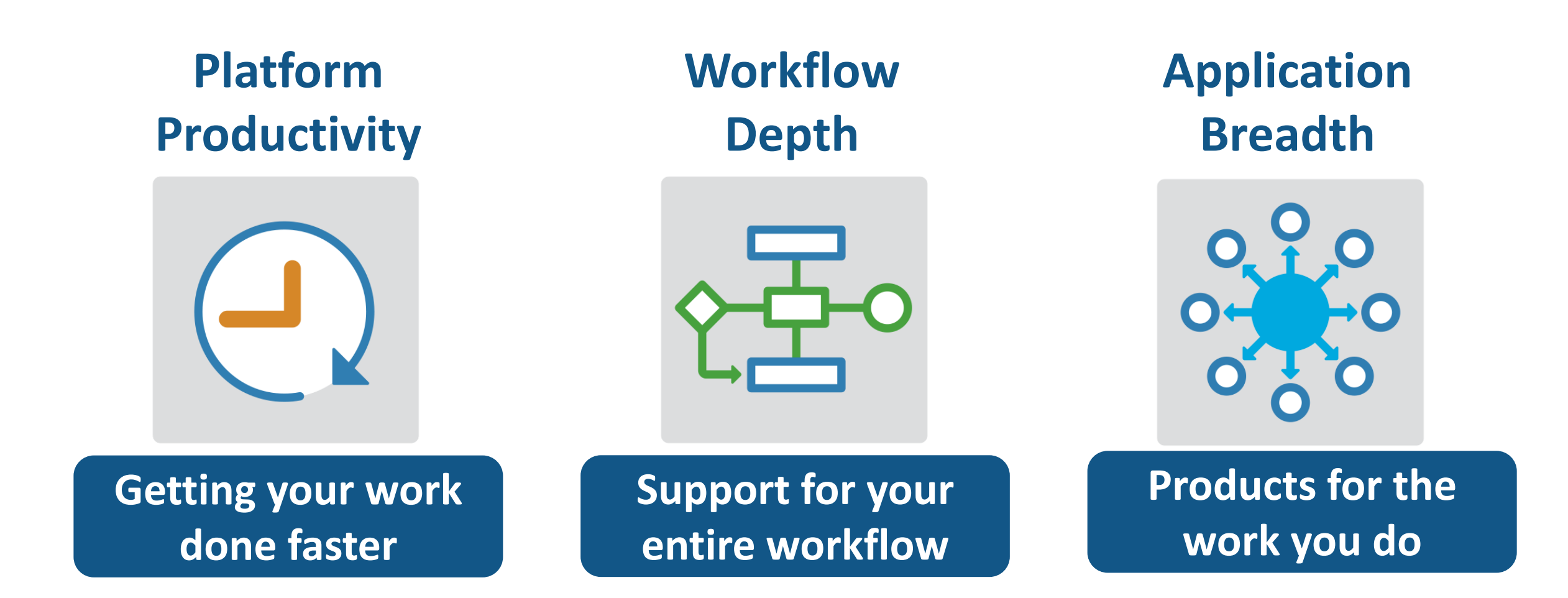

## **Model and simulate automotive powertrain systems**

**Drivetrain** 

Transmission

Drive Cycle Source

FTP75 (2474 seconds

#### **Accelerate your powertrain controls development process**

- **Simulate engine and controller** subsystems, transmission assemblies, battery packs
- **Use pre-built conventional, EV, and HEV** vehicle models that can be parameterized and customized
- Run fuel economy and performance simulations
- **Deploy fast-running models onto HIL** systems

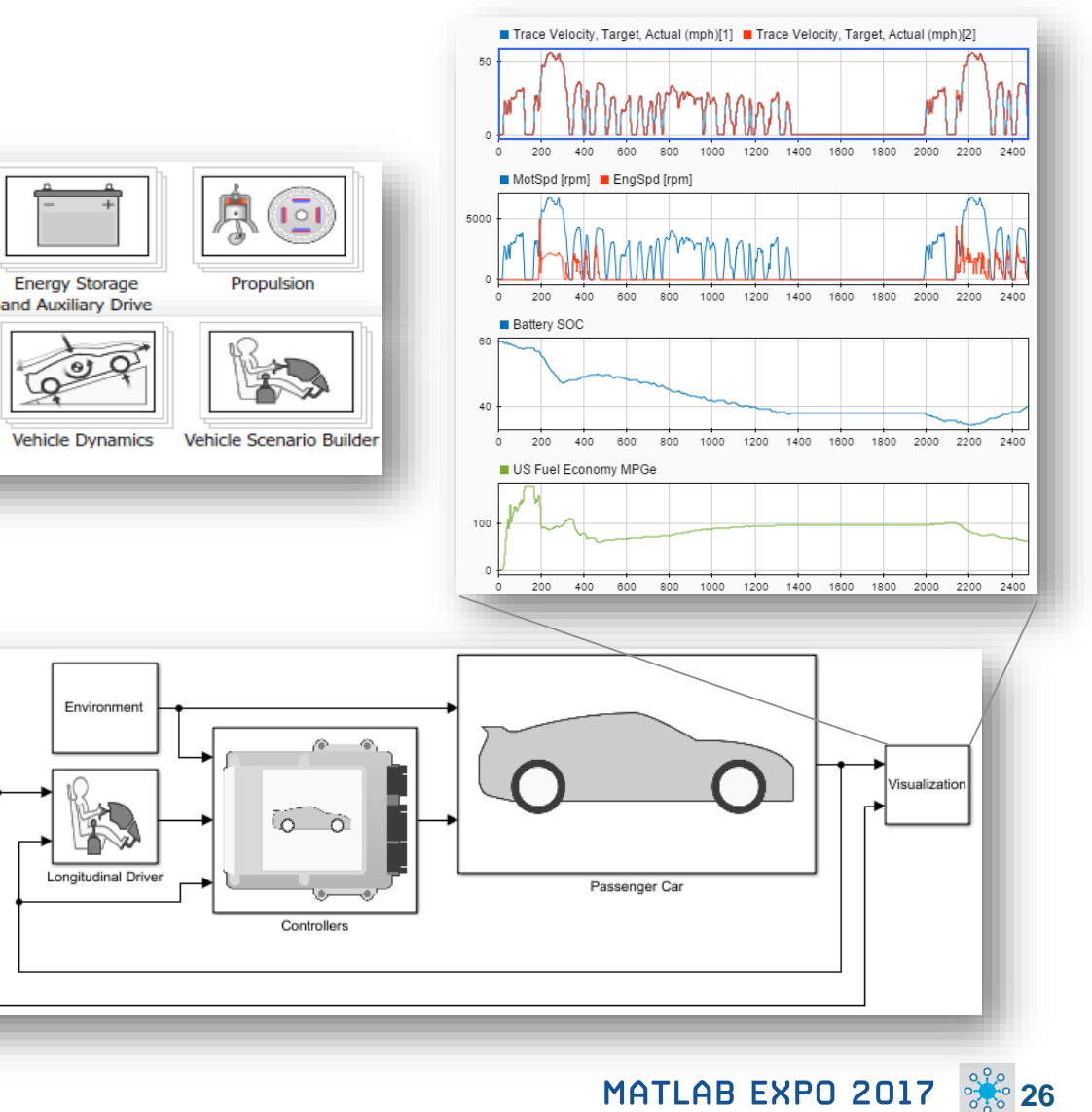

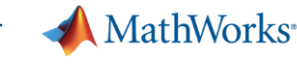

**R2017a** 

**MathWorks** 

# **Gas Domain and Block Library**

 $\checkmark$ 

## **Model gas systems with various levels of idealization**

- **Pheumatic actuation**
- Gas transport in pipe networks
- **Gas turbines for power generation**
- **Air cooling of thermal components**
- **Perfect gas, semiperfect gas, or real gas**

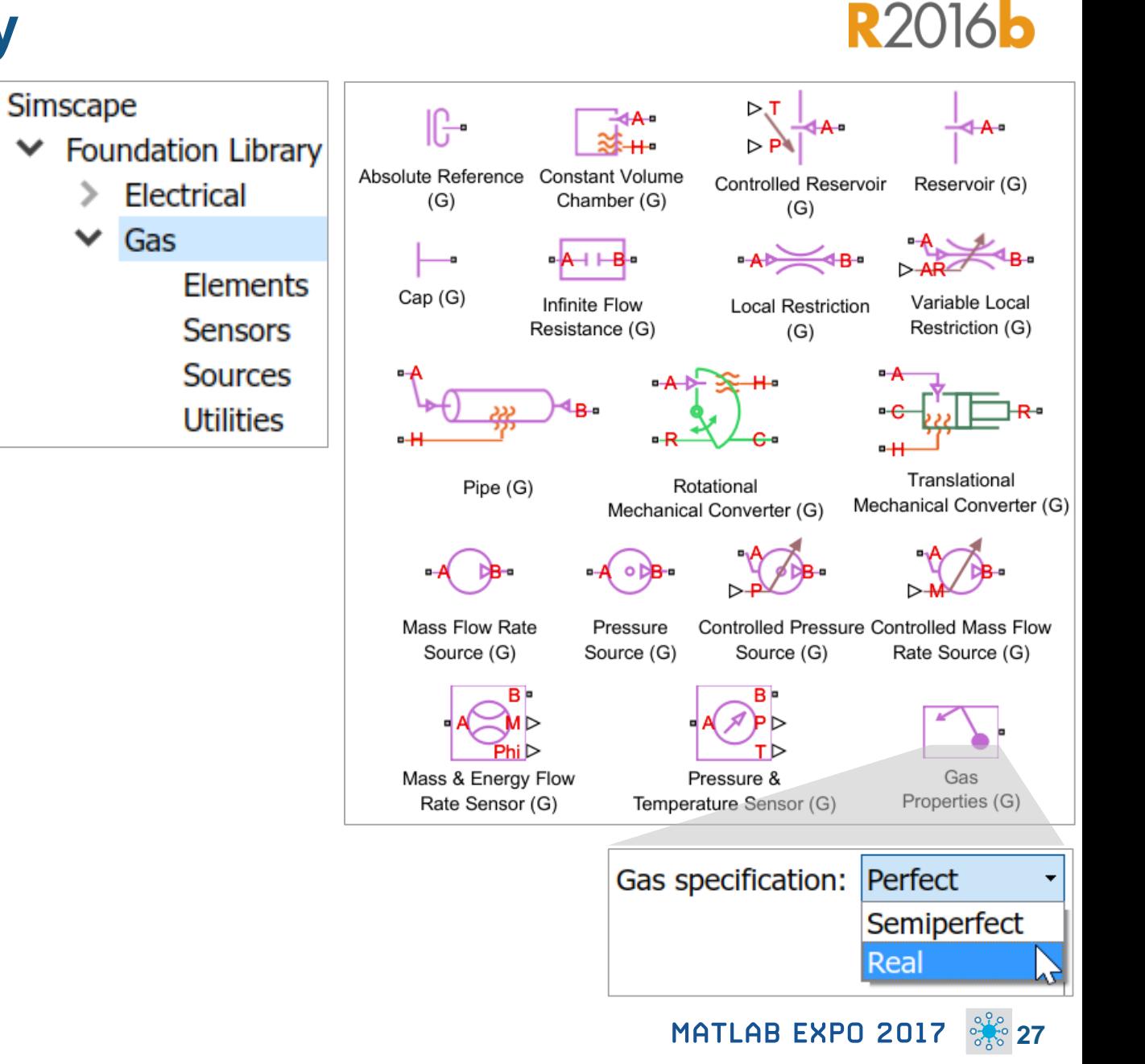

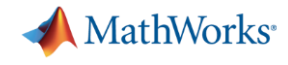

**28**

# **Support for the Latest Wireless Standards Generate IEEE 802.11ad compliant waveforms and simulate 3GPP 5G radio technologies**

- IEEE 802.11ad is a new Wi-Fi standard intended for high data rate short range communication
	- e.g., streaming video between a phone and a TV

A new 5G library is available to explore the behavior and performance of new proposed 5G radio technologies

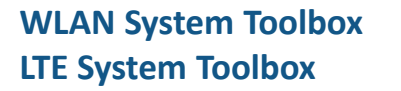

**Learn more at this session:** *Developing and Prototyping Next-Generation Communications Systems*

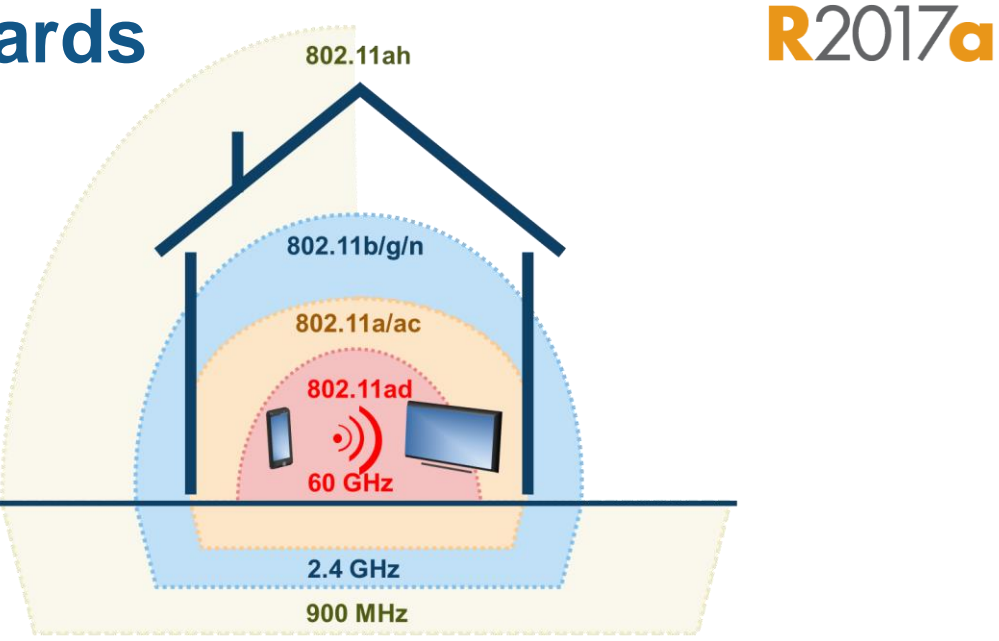

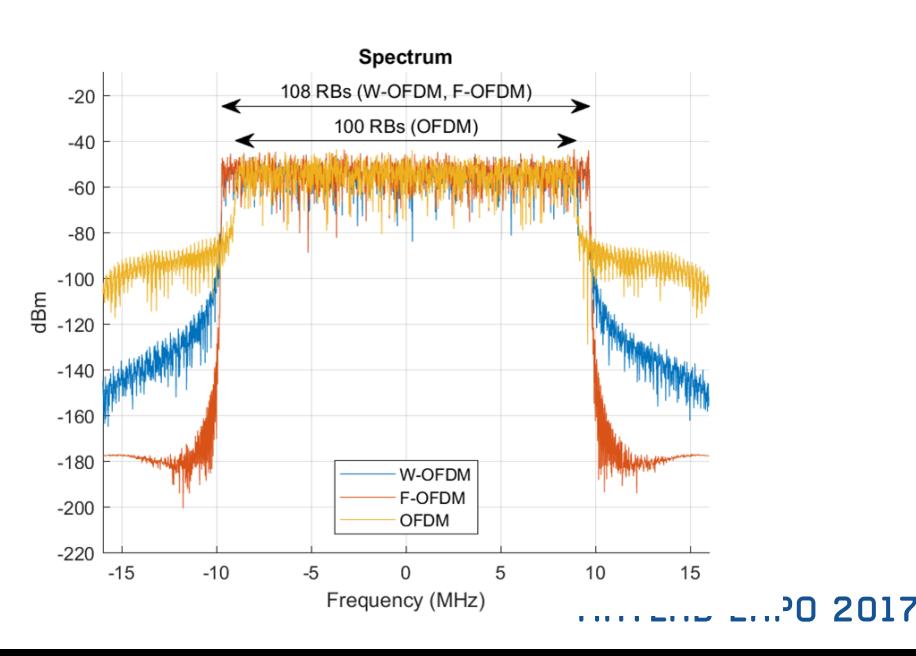

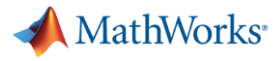

**R2017a** 

## **Machine Learning**

## **"Learn" information directly from data without assuming a predetermined equation as a model**

- **Regression Learner app** 
	- Choose from multiple algorithms
	- Train and validate multiple models
	- Assess model performance, compare results, and choose the best model
- Code generation
	- Generate C code for predictive models that can be deployed directly to hardware devices

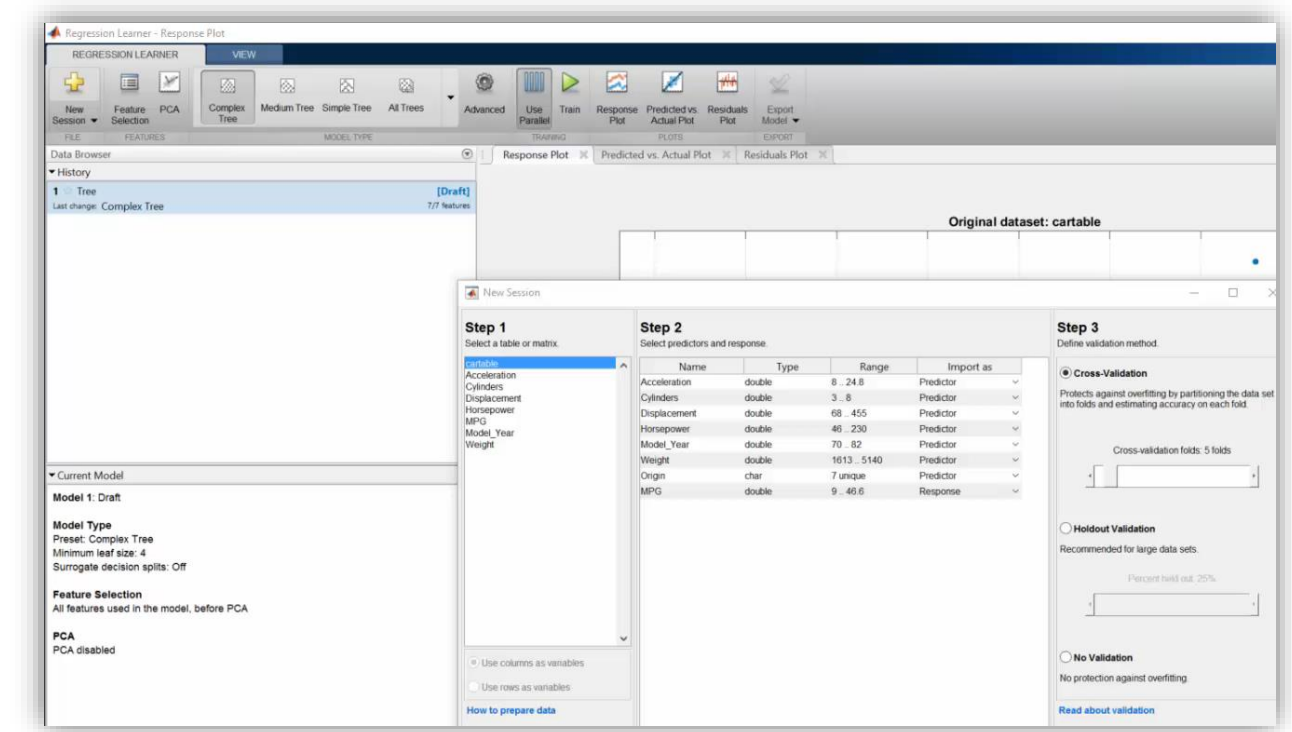

**Learn more at this session:** *Big Data and Machine Learning*

MATLAB EXPO 2017 **29**

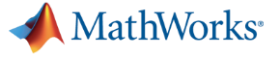

## **Deep Learning**

## **R2016 82017g**

## **Apply deep learning to computer vision problems**

- **Configure and train models using** object detection algorithms *(R-CNN, Fast R-CNN, Faster R-CNN)*
- **Leverage pretrained models for transfer learning** *(AlexNet, VGG-16, VGG-19)*
- **IMPORT MODELS from Caffer**
- **Train networks using multiple GPUs** *(including on Amazon EC2)*

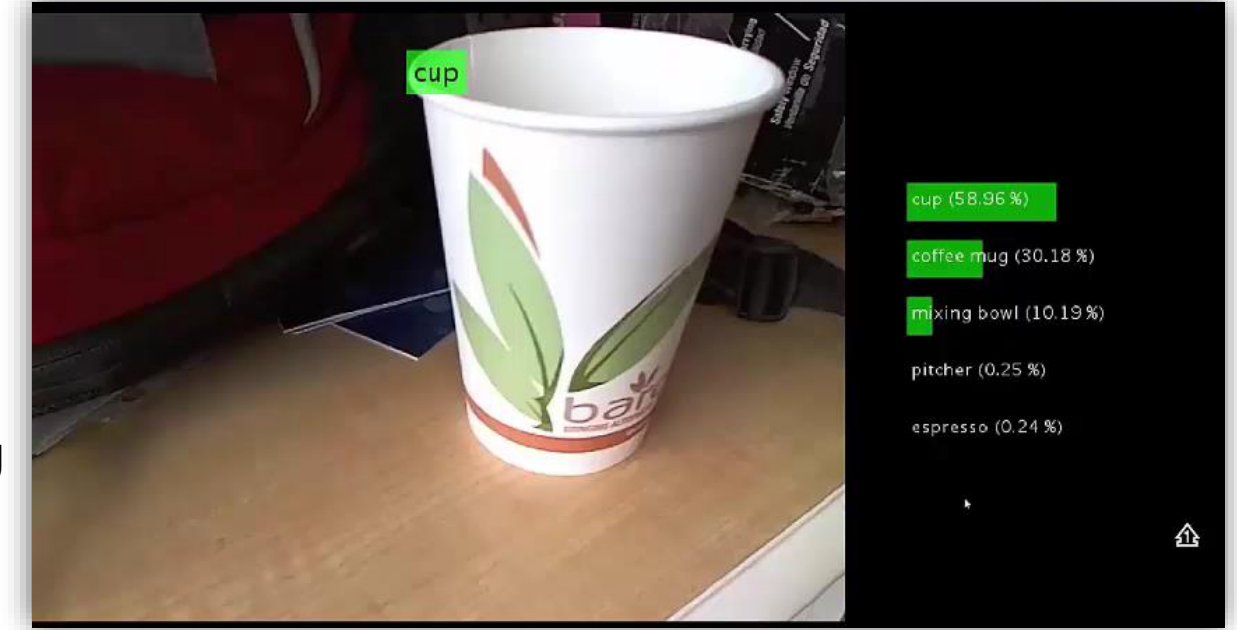

**Neural Network Toolbox Computer Vision System Toolbox**

**Learn more at this session:** *Simplifying Image Processing and Computer Vision Application Development*

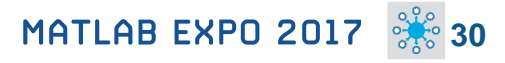

**MathWorks** 

**R2017a** 

## **Autonomous Driving Systems**

**Design, simulate, and test ADAS and autonomous driving systems**

- **Algorithm development** 
	- Sensor Fusion
	- **Computer Vision**
	- Deep learning
- **Visualization tools**
- **Testing and verification** 
	- Ground Truth Labeling App
	- Traffic scenario generation

Figure 1: Forward Collision Warning With Tracking Example  $\Box$   $B$   $\Box$ File Edit View Insert Tools Desktop Window Help 1689 2 3 4 4 5 6 7 8 7 8 9 8 9 8 9 **Birds-Eye Plot**  $\Delta$  vision detection **Recorded Video**  $0<sup>o</sup>$ O radar detection  $\Box$  tracked object (history)  $\Box$  most important object lane boundaries 70  $\frac{1}{2}$  **Computer Computer Computer Vision & Deep Learning and Deep Learning and Deep Learning and Deep Learning and Deep Learning and Deep Learning and Deep Learning and Deep Learning and Deep Learning and Deep Learning**  $\circ$  $50$ Ē  $20$  $20$ 30  $-10$  $-20$  $-30$ 20  $10$  $\circ$ 

**Ground truth labeling Scenario Generation**

**Learn more at this session:** *Developing and Validating Perception Systems for ADAS & Automated Driving*

#### **Automated Driving System Toolbox**

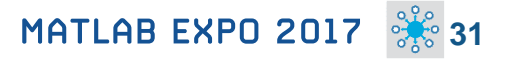

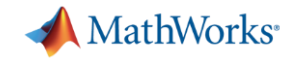

## **Explore. Enroll. Excel.**

#### **New Training Courses**

Code Generation for AUTOSAR Software **Components** 

Testing Generated Code in Simulink

Accelerating and Parallelizing MATLAB Code

Communications System Design with MATLAB

SimEvents for Discrete-Event System Modeling

Software-Defined Radio with Zync using **Simulink** 

#### **New Training Modules**

Object Oriented Design with MATLAB

Modeling RF Systems using MathWorks Tools

Modeling Radar Systems using Phased Array Systems Toolbox

Modeling Wireless Communication Systems using Phased Array Systems Toolbox

Real-Time Testing with Simulink Real-Time and Speedgoat Hardware

#### **Self-Paced Online Training Offerings**

MATLAB Onramp (Free)

MATLAB Fundamentals

MATLAB Programming Techniques

MATLAB for Data Processing and Visualization

Machine Learning with MATLAB

MATLAB for Financial Applications

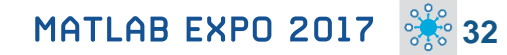

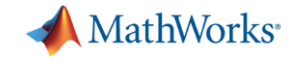

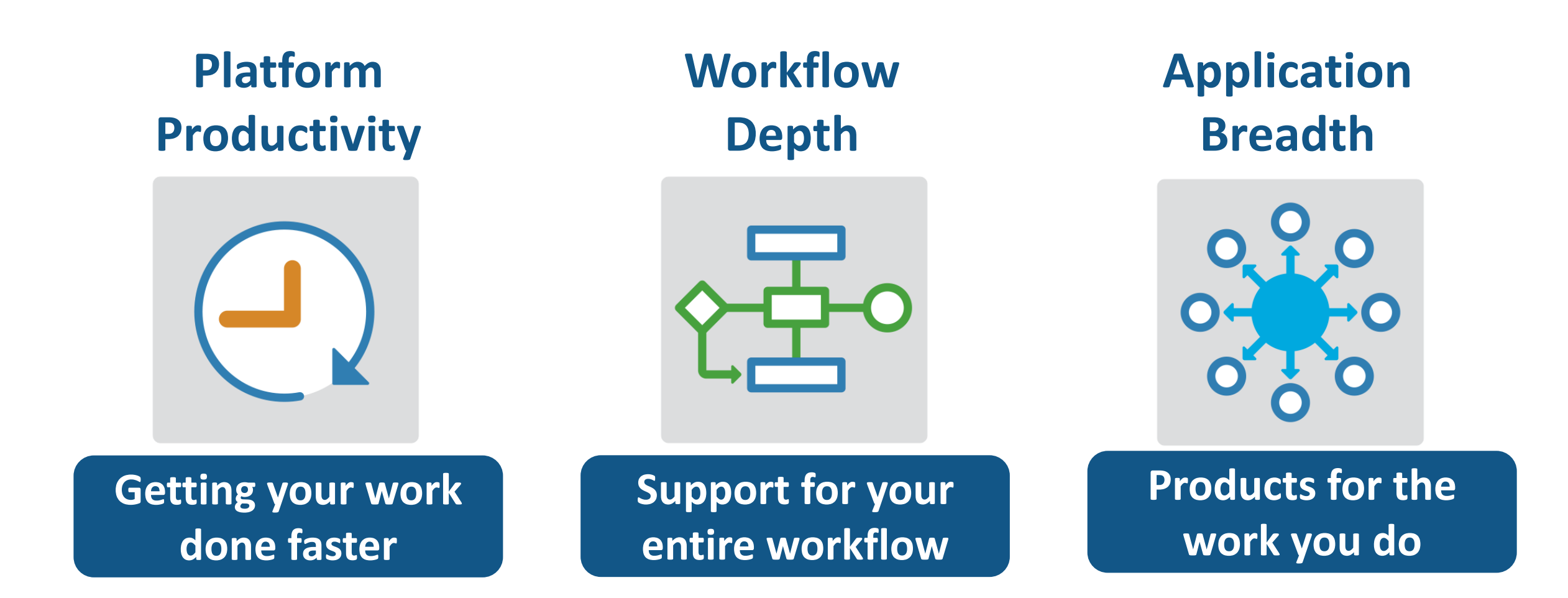

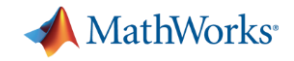

## **What's New in MATLAB and Simulink?**

**Platform Productivity**

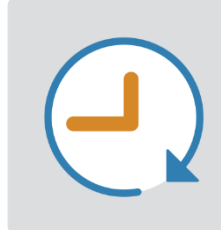

- **Live Editor**
- **MATLAB Apps**
- **New (big) data types**
- **Modeling enhancements**
- **Release adoption**

**Workflow Depth**

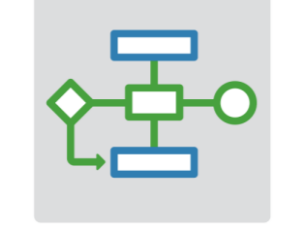

- **Enterprise applications**
- **IoT systems**
- **3rd party tool integration**
- **Standards compliance**
- **Code generation and verification**

## **Application Breadth**

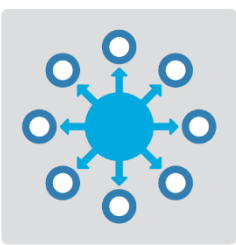

- **Powertrain systems**
- **New wireless standards**
- **Machine learning**
- **Deep learning**
- **Autonomous driving**

# MATLAB EXPO 2017

© 2015 The MathWorks, Inc. **35**

Thank You